# **OpenColorIO Configuration for ACES Documentation**

*Release 1.0.0*

**OpenColorIO Contributors**

**Jun 09, 2023**

## **CONTENTS**

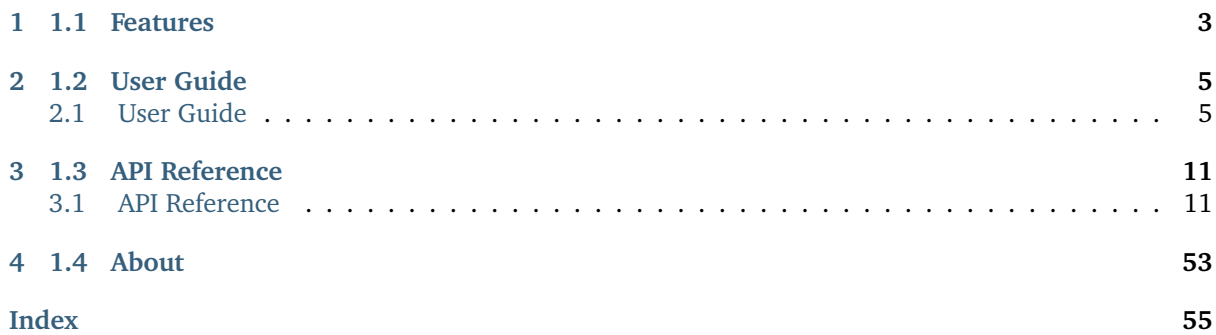

The [OpenColorIO Configuration for ACES](https://github.com/AcademySoftwareFoundation/OpenColorIO-Config-ACES/) is an open-source [Python](https://www.python.org/) package implementing support for the generation of the *OCIO* configurations for the [Academy Color Encoding System](https://www.oscars.org/science-technology/sci-tech-projects/aces) (ACES).

It is freely available under the [New BSD License](https://opensource.org/licenses/BSD-3-Clause) terms.

## **CHAPTER ONE**

## **1.1 FEATURES**

<span id="page-6-0"></span>The following features are available:

- Automatic *OCIO* **Reference** configuration generation for *aces-dev CTL* reference implementation.
	- **–** Discovery of *aces-dev CTL* transforms.
	- **–** Generation of the *CTL* transforms graph.
	- **–** [Spreadsheet-](https://docs.google.com/spreadsheets/d/1SXPt-USy3HlV2G2qAvh9zit6ZCINDOlfKT07yXJdWLg)driven generation.
- Generators producing the *OCIO* **CG** and **Studio** configurations. [Spreadsheet-](https://docs.google.com/spreadsheets/d/1nE95DEVtxtEkcIEaJk0WekyEH0Rcs8z_3fdwUtqP8V4)driven generation.
- Included *CLF* transforms along with generator and discovery support.

**CHAPTER**

**TWO**

## **1.2 USER GUIDE**

## <span id="page-8-1"></span><span id="page-8-0"></span>**2.1 User Guide**

The user guide provides an overview of **OpenColorIO Configuration for ACES** and explains important concepts and features, details can be found in the [API Reference.](reference.html)

## **2.1.1 Installation Guide**

### **Cloning the Repository**

The *OpenColorIO Configuration for ACES* repository uses [Git submodules](https://git-scm.com/book/en/v2/Git-Tools-Submodules) thus cloning the repository requires initializing them:

git clone --recursive https://github.com/AcademySoftwareFoundation/OpenColorIO-Config- ˓<sup>→</sup>ACES.git

If you have already cloned the repository and forgot the *–recursive* argument, it is possible to initialize the submodules as follows:

```
git submodule update --init --recursive
```
#### **Poetry**

The *OpenColorIO Configuration for ACES* repository adopts [Poetry](https://poetry.eustace.io) to help managing its dependencies, this is the recommended way to get started with development.

Assuming python  $\ge$  = 3.8 is available on your system along with OpenColorIO  $\ge$  = 2, the development dependencies are installed with [Poetry](https://poetry.eustace.io) as follows:

```
git clone --recursive https://github.com/AcademySoftwareFoundation/OpenColorIO-Config-
˓→ACES.git
cd OpenColorIO-Config-ACES
poetry install --extras "optional"
```
The *aces-dev CTL* reference graph can be plotted but it requires [Graphviz](https://graphviz.org/) to be installed on the system and having installed the optional [pygraphviz:](https://pypi.org/project/pygraphviz/) python package:

```
poetry install --extras "optional graphviz"
```
## **Docker**

Installing the dependencies for the [previous config generator](https://github.com/imageworks/OpenColorIO-Configs) was not a trivial task. For ease of use an [aswf-docker](https://github.com/AcademySoftwareFoundation/aswf-docker) based container is now available.

Creating the container from the [Dockerfile](https://docs.docker.com/engine/reference/builder/) is done as follows:

```
docker build -t aswf/opencolorio-config-aces:latest .
```
or alternatively, if the dependencies described in the next section are satisfied:

invoke docker build

Then, to run *bash* in the container:

```
docker run -it -v ${PWD}:/home/aswf/OpenColorIO-Config-ACES aswf/opencolorio-config-
 ˓→aces:latest /bin/bash
```
## **Pypi**

The **OpenColorIO Configuration for ACES** package requires various dependencies in order to run and be able to generate the *OCIO* configurations:

## **Primary Dependencies**

- python  $> = 3.8, < 3.11$
- [black](https://pypi.org/project/black/)
- [OpenColorIO](https://opencolorio.org/)

## **Optional Dependencies**

- [colour](https://www.colour-science.org/)
- [graphviz](https://www.graphviz.org/)
- [jsonpickle](https://jsonpickle.github.io/)
- [networkx](https://pypi.org/project/networkx/)
- [pygraphviz](https://pypi.org/project/pygraphviz/)

## **Development Dependencies**

- [black](https://pypi.org/project/black/)
- [coverage](https://pypi.org/project/coverage/)
- [coveralls](https://pypi.org/project/coveralls/)
- [flake8](https://pypi.org/project/flake8/)
- [invoke](https://pypi.org/project/invoke/)
- [mypy](https://pypi.org/project/mypy/)
- [pre-commit](https://pypi.org/project/pre-commit/)
- [pydata-sphinx-theme](https://pypi.org/project/pydata-sphinx-theme/)
- [pydocstyle](https://pypi.org/project/pydocstyle/)
- [pytest](https://pypi.org/project/pytest/)
- [pyupgrade](https://pypi.org/project/pyupgrade/)
- [restructuredtext-lint](https://pypi.org/project/restructuredtext-lint/)
- sphinx  $>= 4, < 5$
- [twine](https://pypi.org/project/twine/)

Once the dependencies are satisfied, the **OpenColorIO Configuration for ACES** package can be installed from the [Python Package Index](http://pypi.python.org/pypi/opencolorio-config-aces) by issuing this command in a shell:

```
pip install --user opencolorio-config-aces
```
## **2.1.2 Usage**

## **Tasks**

Various tasks are currently exposed via [invoke.](https://pypi.org/project/invoke/)

This is currently the recommended way to build the configuration until a dedicated CLI is provided.

Listing the tasks is done as follows:

invoke --list

## **Reference Config**

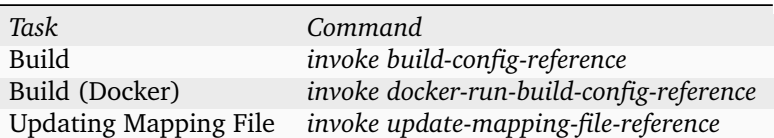

## **CG Config**

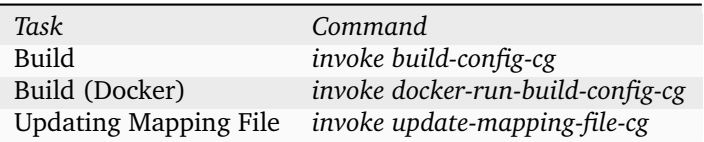

## **Studio Config**

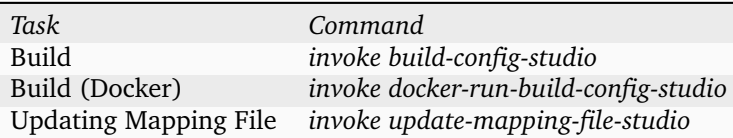

## **2.1.3 Process**

#### **aces-dev Discovery & Classification**

The config generation process starts with a set of definitions and classes to discover, parse and classify the CTL transforms from [aces-dev:](https://github.com/ampas/aces-dev)

- [opencolorio\\_config\\_aces.discover\\_aces\\_ctl\\_transforms\(\)](#page-36-0)
- [opencolorio\\_config\\_aces.classify\\_aces\\_ctl\\_transforms\(\)](#page-35-0)
- [opencolorio\\_config\\_aces.print\\_aces\\_taxonomy\(\)](#page-37-0)

**Note:** This approach allowed us to improve the consistency of the **CTL** transforms ACEStransformID while fixing various filename issues.

Using ACES2065-1 and OCES as connection spaces, it is possible to build a colour conversion graph with all the high-level relevant transforms.

- [opencolorio\\_config\\_aces.build\\_aces\\_conversion\\_graph\(\)](#page-38-0)
- [opencolorio\\_config\\_aces.plot\\_aces\\_conversion\\_graph\(\)](#page-40-0)

#### **Analytical & Reference Configs Generation**

The colour conversion graph is then used to create the *Analytical* config that maps 1-to-1 the **aces-dev CTL** transforms to theoretical **OpenColorIO** builtin transforms. This config does not work but it is useful to test basic generation capabilities whilst diagnosing issues in the mapping.

The *Reference* config is driven by a *CSV* file generated from a [spreadsheet](https://docs.google.com/spreadsheets/d/1SXPt-USy3HlV2G2qAvh9zit6ZCINDOlfKT07yXJdWLg) mapping the ACEStransformID to **OpenColorIO** builtin transforms.

• [opencolorio\\_config\\_aces.generate\\_config\\_aces\(\)](#page-42-0)

#### **CLF Transforms Generation, Discovery & Classification**

The working group decided to express additional colour transforms using [CLF.](https://acescentral.com/knowledge-base-2/common-lut-format-clf) Some *CLF* transforms can be serialised into a config which reduces the need for external files. Each *CLF* transform has a CLFtransformID specified according to the [CLF Formatting for ACES OCIO Config](https://docs.google.com/document/d/1uYNnq1IlKqP8fRXnPviZHrAAu37ctvVsjJZeajOFF2A) document.

The repository contains code to generate, discover and classify the additional *CLF* transforms that the *CG* and *Studio* configs require.

- [opencolorio\\_config\\_aces.discover\\_clf\\_transforms\(\)](#page-15-0)
- [opencolorio\\_config\\_aces.classify\\_clf\\_transforms\(\)](#page-14-2)
- [opencolorio\\_config\\_aces.print\\_clf\\_taxonomy\(\)](#page-16-0)

#### **CG Config Generation**

The *CG* config generator also uses a *CSV* file generated from a [spreadsheet](https://docs.google.com/spreadsheets/d/1nE95DEVtxtEkcIEaJk0WekyEH0Rcs8z_3fdwUtqP8V) that expresses which ACEStransformID should be used from the *Reference* config and which CLFtransformID should be used from the shipped *CLF* transforms.

• [opencolorio\\_config\\_aces.generate\\_config\\_cg\(\)](#page-43-0)

The conversion process is as follows:

*aces-dev Discovery & Classification* -> *Reference Config Generation* -> *CLF Transforms Generation, Discovery & Classification* -> *CG Config Generation*

## **Studio Config Generation**

The *Studio* config generator follows the same approach but uses a different [pivot table](https://docs.google.com/spreadsheets/d/1nE95DEVtxtEkcIEaJk0WekyEH0Rcs8z_3fdwUtqP8V4/edit#gid=1155125238) of the spreadsheet.

• [opencolorio\\_config\\_aces.generate\\_config\\_studio\(\)](#page-44-0)

The conversion process is as follows:

*aces-dev Discovery & Classification* -> *Reference Config Generation* -> *CLF Transforms Generation, Discovery & Classification* -> *Studio Config Generation*

## **1.3 API REFERENCE**

## <span id="page-14-3"></span><span id="page-14-1"></span><span id="page-14-0"></span>**3.1 API Reference**

## **3.1.1 OpenColorIO Configuration for ACES**

### **Common LUT Format Discovery**

opencolorio\_config\_aces

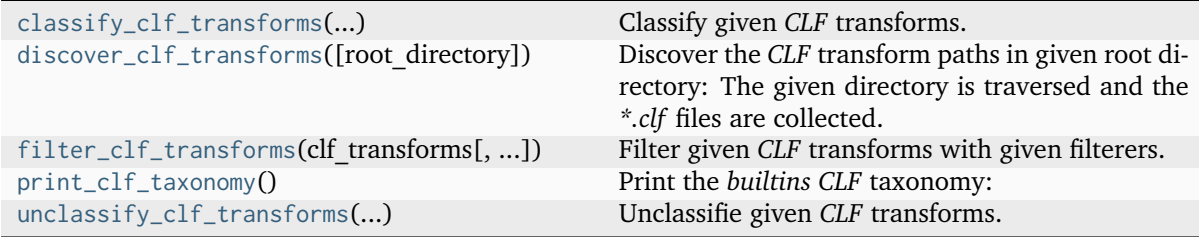

#### **opencolorio\_config\_aces.classify\_clf\_transforms**

<span id="page-14-2"></span>opencolorio\_config\_aces.**classify\_clf\_transforms**(*unclassified\_clf\_transforms*) Classify given *CLF* transforms.

#### **Parameters**

```
unclassified_clf_transforms (dict) – Unclassified CLF transforms as returned by
opencolorio_config_aces.discover_clf_transforms() definition.
```
#### **Returns**

 ${``family''_1 : {\{``genus''_1 : \{\}}_{CLF_1}, \ldots, "family''_n : \{\text{``genus''_2 : \{\}}_{CLF_2}\}\}}$ 

where

```
\{ {}_{CLF_n} = \{ {}^{u}basename''_n : CLFTransform_n, \ldots, {}^{u}basename''_{n+1} : CLFTransform_{n+1} \}
```
## **Return type**

[dict](https://docs.python.org/3.8/library/stdtypes.html#dict)

## <span id="page-15-1"></span>**Examples**

```
>>> clf_transforms = classify_clf_transforms(
... discover clf transforms())
>>> family = sorted(clf_transforms.keys())[0]
>>> str(family)
'arri'
>>> genera = sorted(clf_transforms[family])
>>> print(genera)
['Input']
>>> genus = genera[0]
>>> sorted(clf_transforms[family][genus].items())[:2]
[('ARRI.Input.ARRI_LogC3_Curve_EI800', CLFTransform('arri...input...ARRI.Input.ARRI_
˓→LogC3_Curve_EI800.clf')), ('ARRI.Input.ARRI_LogC3_EI800_to_ACES2065-1',␣
˓→CLFTransform('arri...input...ARRI.Input.ARRI_LogC3_EI800_to_ACES2065-1.clf'))]
```
#### **opencolorio\_config\_aces.discover\_clf\_transforms**

```
opencolorio_config_aces.discover_clf_transforms(root_directory='/home/docs/checkouts/readthedocs.org/user_builds/opencolorio-
                                                        config-aces/envs/latest/lib/python3.9/site-
                                                        packages/opencolorio_config_aces/clf/transforms')
```
Discover the *CLF* transform paths in given root directory: The given directory is traversed and the *\*.clf* files are collected.

```
Parameters
```
**root\_directory** (unicode) – Root directory to traverse to find the *CLF* transforms.

**Returns**

 ${``directory''_1 : [``transform_a. clf'', "transform_b. clf}'',$ . . . ,

 $\label{eq:4} ``directory''_n:['``transform_c.df'',\ ``transform_d.df'']\}$ 

**Return type**

[dict](https://docs.python.org/3.8/library/stdtypes.html#dict)

### **Examples**

```
>>> clf_transforms = discover_clf_transforms()
>>> key = sorted(clf_transforms.keys())[0]
>>> os.path.basename(key)
'input'
>>> sorted([os.path.basename(path) for path in clf_transforms[key]])[:2]
['ARRI.Input.ARRI_LogC3_Curve_EI800.clf', 'ARRI.Input.ARRI_LogC3_EI800_to_ACES2065-1.
˓→clf']
```
#### <span id="page-16-2"></span>**opencolorio\_config\_aces.filter\_clf\_transforms**

<span id="page-16-1"></span>opencolorio\_config\_aces.**filter\_clf\_transforms**(*clf\_transforms*, *filterers=None*)

Filter given *CLF* transforms with given filterers.

#### **Parameters**

- **clf\_transforms** ([dict](https://docs.python.org/3.8/library/stdtypes.html#dict) or [list](https://docs.python.org/3.8/library/stdtypes.html#list)) *CLF* transforms as returned by [opencolorio\\_config\\_aces.classify\\_clf\\_transforms\(\)](#page-14-2) or [opencolorio\\_config\\_aces.unclassify\\_clf\\_transforms\(\)](#page-17-0) definitions.
- **filterers** (array\_like, optional) List of callables used to filter the *CLF* transforms, each callable takes a *CLF* transform as argument and returns whether to include or exclude the *CLF* transform as a bool.

#### **Returns**

```
[CLFTransform<sub>1</sub>, \ldots, CLFTransform<sub>n</sub>]
```
#### **Return type**

[list](https://docs.python.org/3.8/library/stdtypes.html#list)

#### **Warning:**

• This definition will forcibly unclassify the given *CLF* transforms and return a flattened list.

#### **Examples**

```
>>> clf transforms = classify clf transforms(
        discover_clf_transforms())>>> sorted(
... filter_clf_transforms(
... clf_transforms,
... [lambda x: x.family == 'blackmagic']),
... key=lambda x: x.path)[0]
CLFTransform('blackmagic...input...BlackmagicDesign.Input.BMDFilm_Gen5_Log-Curve.clf
\leftrightarrow')
```
#### **opencolorio\_config\_aces.print\_clf\_taxonomy**

#### <span id="page-16-0"></span>opencolorio\_config\_aces.**print\_clf\_taxonomy**()

Print the *builtins CLF* taxonomy:

- The *CLF* transforms are discovered by traversing the directory defined by the opencolorio\_config\_aces.clf.reference.ROOT\_TRANSFORMS\_CLF attribute using the [opencolorio\\_config\\_aces.discover\\_clf\\_transforms\(\)](#page-15-0) definition.
- The *CLF* transforms are classified by *family* e.g. *aces*, and *genus* e.g. *undefined* using the [opencolorio\\_config\\_aces.classify\\_clf\\_transforms\(\)](#page-14-2) definition.
- The resulting data structure is printed.

#### <span id="page-17-2"></span>**opencolorio\_config\_aces.unclassify\_clf\_transforms**

```
opencolorio_config_aces.unclassify_clf_transforms(classified_clf_transforms)
```

```
Unclassifie given CLF transforms.
```

```
Parameters
   classified_clf_transforms (dict) – Classified CLF transforms as returned by
   opencolorio config_aces.classify_clf_transforms() definition.
```
**Returns**

 $[CLFTransform<sub>1</sub>, \ldots, CLFTransform<sub>n</sub>]$ 

## **Return type**

[list](https://docs.python.org/3.8/library/stdtypes.html#list)

## **Examples**

```
>>> clf_transforms = classify_clf_transforms(
... discover clf transforms())
>>> sorted(
        ... unclassify_clf_transforms(clf_transforms), key=lambda x: x.path)[0]
CLFTransform('arri...input...ARRI.Input.ARRI_LogC3_Curve_EI800.clf')
```
## **Common LUT Format Generation**

#### opencolorio\_config\_aces

```
generate clf transform(filename, transforms,
...)
                                                 Take a list of transforms and some metadata and
                                                 write a CLF transform file.
```
#### **opencolorio\_config\_aces.generate\_clf\_transform**

```
opencolorio_config_aces.generate_clf_transform(filename, transforms, clf_transform_id, name,
                                                   input_desc, output_desc, aces_transform_id=None,
```
*style=None*)

Take a list of transforms and some metadata and write a *CLF* transform file.

#### **Parameters**

- **filename** ([str](https://docs.python.org/3.8/library/stdtypes.html#str)) *CLF* filename.
- **transforms** ([list](https://docs.python.org/3.8/library/stdtypes.html#list)) Transforms to generate the *CLF* transform file for.
- **clf\_transform\_id** ([str](https://docs.python.org/3.8/library/stdtypes.html#str)) *CLFtransformID*.
- **name** ([str](https://docs.python.org/3.8/library/stdtypes.html#str)) *CLF* transform name.
- **input\_desc** ([str](https://docs.python.org/3.8/library/stdtypes.html#str)) *CLF* input descriptor.
- **output\_desc** ([str](https://docs.python.org/3.8/library/stdtypes.html#str)) *CLF* output descriptor.
- **aces\_transform\_id** ([str,](https://docs.python.org/3.8/library/stdtypes.html#str) optional) *ACEStransformID*.
- **style** ([str,](https://docs.python.org/3.8/library/stdtypes.html#str) optional) *OpenColorIO* builtin transform style.

#### **Returns**

Updated *GroupTransform*.

## <span id="page-18-2"></span>**Return type**

ocio.GroupTransform

## **Ancillary Objects**

opencolorio\_config\_aces.clf

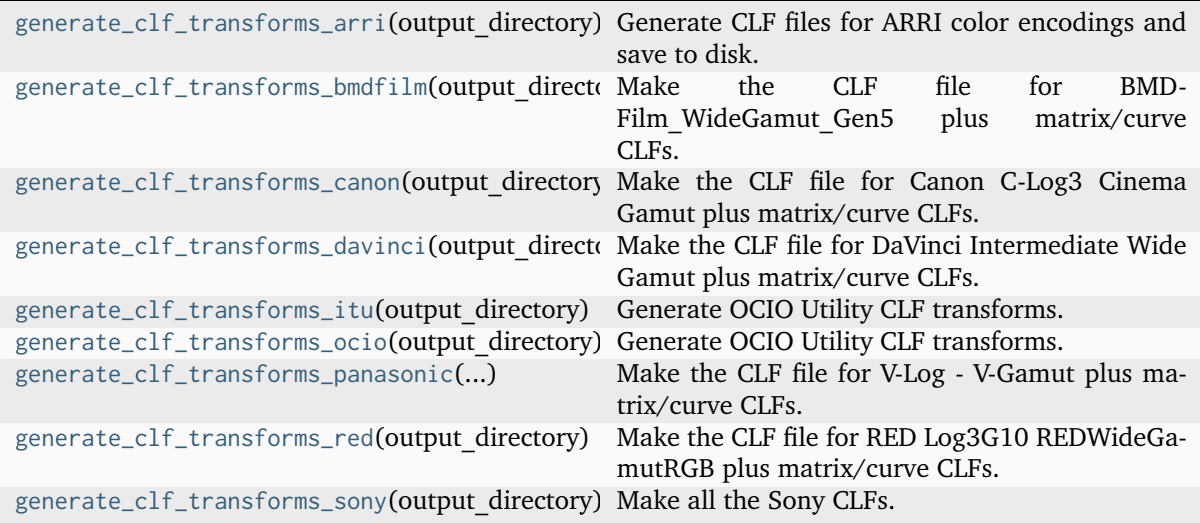

## **opencolorio\_config\_aces.clf.generate\_clf\_transforms\_arri**

<span id="page-18-0"></span>opencolorio\_config\_aces.clf.**generate\_clf\_transforms\_arri**(*output\_directory*)

Generate CLF files for ARRI color encodings and save to disk.

### **Parameters**

**output\_directory** (PosixPath or WindowsPath) – Directory where generated CLF files should be saved.

#### **Returns**

Dictionary of *OpenColorIO Transform* instances.

#### **Return type** [dict](https://docs.python.org/3.8/library/stdtypes.html#dict)

**References**

•

## **opencolorio\_config\_aces.clf.generate\_clf\_transforms\_bmdfilm**

```
opencolorio_config_aces.clf.generate_clf_transforms_bmdfilm(output_directory)
     Make the CLF file for BMDFilm_WideGamut_Gen5 plus matrix/curve CLFs.
```
## **Returns**

Dictionary of *CLF* transforms and *OpenColorIO GroupTransform* instances.

**Return type** [dict](https://docs.python.org/3.8/library/stdtypes.html#dict)

## <span id="page-19-2"></span>**References**

• Blackmagic Design. (2021). Blackmagic Generation 5 Color Science.

## **Notes**

• The resulting *CLF* transforms were reviewed by *Blackmagic*.

## **opencolorio\_config\_aces.clf.generate\_clf\_transforms\_canon**

```
opencolorio_config_aces.clf.generate_clf_transforms_canon(output_directory)
```
Make the CLF file for Canon C-Log3 Cinema Gamut plus matrix/curve CLFs.

## **Returns**

Dictionary of *CLF* transforms and *OpenColorIO GroupTransform* instances.

**Return type** [dict](https://docs.python.org/3.8/library/stdtypes.html#dict)

## **References**

• Canon. (2018). White Paper on Canon Log. Retrieved September 22, 2022, from [http://downloads.canon.com/nw/learn/white-papers/cinema-eos/](http://downloads.canon.com/nw/learn/white-papers/cinema-eos/white-paper-canon-log-gamma-curves.pdf) [white-paper-canon-log-gamma-curves.pdf](http://downloads.canon.com/nw/learn/white-papers/cinema-eos/white-paper-canon-log-gamma-curves.pdf)

## **Notes**

• The resulting *CLF* transforms were reviewed by *Canon*.

## **opencolorio\_config\_aces.clf.generate\_clf\_transforms\_davinci**

<span id="page-19-1"></span>opencolorio\_config\_aces.clf.**generate\_clf\_transforms\_davinci**(*output\_directory*)

Make the CLF file for DaVinci Intermediate Wide Gamut plus matrix/curve CLFs.

## **Returns**

Dictionary of *CLF* transforms and *OpenColorIO GroupTransform* instances.

## **Return type**

[dict](https://docs.python.org/3.8/library/stdtypes.html#dict)

## **References**

• Blackmagic Design. (2020). Wide Gamut Intermediate DaVinci Resolve. Retrieved December 12, 2020, from [https://documents.blackmagicdesign.com/InformationNotes/DaVinci\\_](https://documents.blackmagicdesign.com/InformationNotes/DaVinci_Resolve_17_Wide_Gamut_Intermediate.pdf?_v=1607414410000) [Resolve\\_17\\_Wide\\_Gamut\\_Intermediate.pdf?\\_v=1607414410000](https://documents.blackmagicdesign.com/InformationNotes/DaVinci_Resolve_17_Wide_Gamut_Intermediate.pdf?_v=1607414410000)

### <span id="page-20-4"></span>**Notes**

• The resulting *CLF* transforms were reviewed by *Blackmagic*.

### **opencolorio\_config\_aces.clf.generate\_clf\_transforms\_itu**

<span id="page-20-0"></span>opencolorio\_config\_aces.clf.**generate\_clf\_transforms\_itu**(*output\_directory*) Generate OCIO Utility CLF transforms.

**opencolorio\_config\_aces.clf.generate\_clf\_transforms\_ocio**

```
opencolorio_config_aces.clf.generate_clf_transforms_ocio(output_directory)
     Generate OCIO Utility CLF transforms.
```
**opencolorio\_config\_aces.clf.generate\_clf\_transforms\_panasonic**

<span id="page-20-2"></span>opencolorio\_config\_aces.clf.**generate\_clf\_transforms\_panasonic**(*output\_directory*) Make the CLF file for V-Log - V-Gamut plus matrix/curve CLFs.

#### **Returns**

Dictionary of *CLF* transforms and *OpenColorIO GroupTransform* instances.

## **Return type**

[dict](https://docs.python.org/3.8/library/stdtypes.html#dict)

#### **References**

• Panasonic. (2014). VARICAM V-Log/V-Gamut (pp. 1–7). [http://pro-av.panasonic.net/en/](http://pro-av.panasonic.net/en/varicam/common/pdf/VARICAM_V-Log_V-Gamut.pdf) [varicam/common/pdf/VARICAM\\_V-Log\\_V-Gamut.pdf](http://pro-av.panasonic.net/en/varicam/common/pdf/VARICAM_V-Log_V-Gamut.pdf)

## **Notes**

• The resulting *CLF* transforms were reviewed by *Panasonic*.

## **opencolorio\_config\_aces.clf.generate\_clf\_transforms\_red**

```
opencolorio_config_aces.clf.generate_clf_transforms_red(output_directory)
     Make the CLF file for RED Log3G10 REDWideGamutRGB plus matrix/curve CLFs.
```
#### **Returns**

Dictionary of *CLF* transforms and *OpenColorIO GroupTransform* instances.

**Return type** [dict](https://docs.python.org/3.8/library/stdtypes.html#dict)

#### <span id="page-21-4"></span>**References**

• RED Digital Cinema. (2017). White Paper on REDWideGamutRGB and Log3G10. Retrieved January 16, 2021, from [https://www.red.com/download/](https://www.red.com/download/white-paper-on-redwidegamutrgb-and-log3g10) [white-paper-on-redwidegamutrgb-and-log3g10](https://www.red.com/download/white-paper-on-redwidegamutrgb-and-log3g10)

## **Notes**

• The resulting *CLF* transforms were reviewed by *RED*.

### **opencolorio\_config\_aces.clf.generate\_clf\_transforms\_sony**

<span id="page-21-0"></span>opencolorio\_config\_aces.clf.**generate\_clf\_transforms\_sony**(*output\_directory*)

Make all the Sony CLFs.

**Returns**

Dictionary of *CLF* transforms and *OpenColorIO GroupTransform* instances.

**Return type** [dict](https://docs.python.org/3.8/library/stdtypes.html#dict)

#### **Notes**

• The full transforms generated here were developed in collaboration with Sony.

#### **Generation**

#### **Profile Version**

opencolorio\_config\_aces

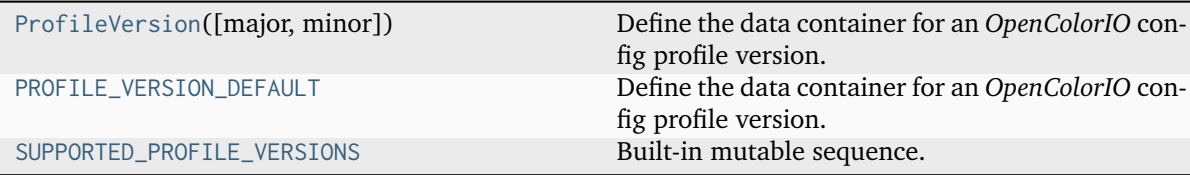

## **opencolorio\_config\_aces.ProfileVersion**

<span id="page-21-1"></span>**class** opencolorio\_config\_aces.**ProfileVersion**(*major=None*, *minor=None*) Define the data container for an *OpenColorIO* config profile version.

#### **Parameters**

- **major** ([int,](https://docs.python.org/3.8/library/functions.html#int) optional) Major version number.
- **minor** ([int,](https://docs.python.org/3.8/library/functions.html#int) optional) Minor version number.

<span id="page-21-2"></span>**major**

<span id="page-21-3"></span>**minor**

#### <span id="page-22-2"></span>**Examples**

```
>>> profile_version = ProfileVersion()
>>> profile version.parse("2.0")
>>> profile_version.major
2
>>> profile_version.minor
0
>>> profile_version_1 = PROFILE_VERSION_DEFAULT
>>> profile_version_2 = ProfileVersion(2, 1)
>>> profile_version_2 > profile_version_1
True
```
<span id="page-22-1"></span>**\_\_init\_\_**(*major=None*, *minor=None*)

#### **Methods**

[\\_\\_init\\_\\_](#page-22-1)([major, minor])

parse(vstring)

### **Attributes**

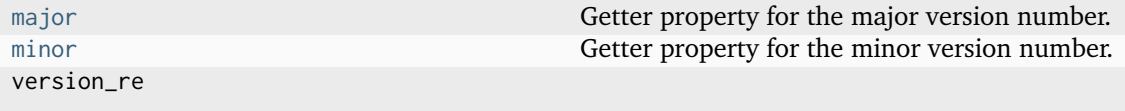

## **opencolorio\_config\_aces.PROFILE\_VERSION\_DEFAULT**

<span id="page-22-0"></span>opencolorio\_config\_aces.**PROFILE\_VERSION\_DEFAULT = ProfileVersion ('2.0')**

Define the data container for an *OpenColorIO* config profile version.

#### **Parameters**

- **major** ([int,](https://docs.python.org/3.8/library/functions.html#int) optional) Major version number.
- **minor** ([int,](https://docs.python.org/3.8/library/functions.html#int) optional) Minor version number.

opencolorio\_config\_aces.**major**

```
opencolorio_config_aces.minor
```
## <span id="page-23-2"></span>**Examples**

```
>>> profile_version = ProfileVersion()
>>> profile version.parse("2.0")
>>> profile version.major
2
>>> profile_version.minor
\Omega>>> profile_version_1 = PROFILE_VERSION_DEFAULT
>>> profile_version_2 = ProfileVersion(2, 1)
>>> profile_version_2 > profile_version_1
True
```
### **opencolorio\_config\_aces.SUPPORTED\_PROFILE\_VERSIONS**

<span id="page-23-0"></span>opencolorio\_config\_aces.**SUPPORTED\_PROFILE\_VERSIONS = [ProfileVersion ('2.0'), ProfileVersion ('2.1')]**

Built-in mutable sequence.

If no argument is given, the constructor creates a new empty list. The argument must be an iterable if specified.

## **Config Generation Common Objects**

opencolorio\_config\_aces

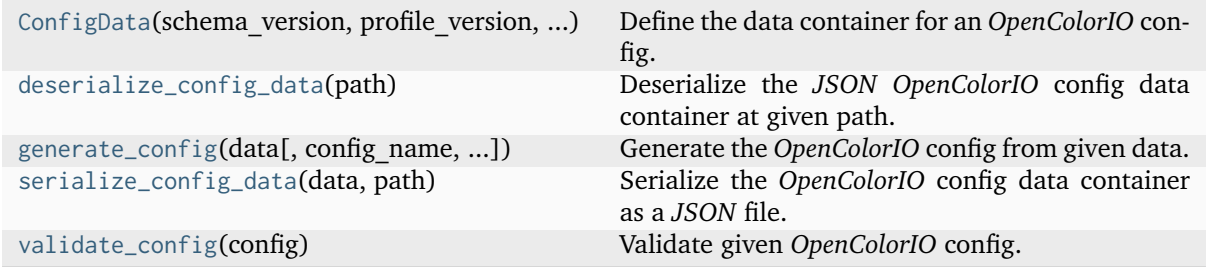

#### **opencolorio\_config\_aces.ConfigData**

<span id="page-23-1"></span>**class** opencolorio\_config\_aces.**ConfigData**(*schema\_version: ~opencol-*

*orio\_config\_aces.config.generation.profile\_version.ProfileVersion = <factory>*, *profile\_version: ~opencolorio\_config\_aces.config.generation.profile\_version.ProfileVersion = <factory>*, *name: str = <factory>*, *description: str = 'An "OpenColorIO" config generated by "OpenColorIO-Config-ACES".'*, *search\_path: list = <factory>*, *roles: dict = <factory>*, *colorspaces: list = <factory>*, *named\_transforms: list = <factory>*, *view\_transforms: list = <factory>*, *looks: list = <factory>*, *shared\_views: list = <factory>*, *views: list = <factory>*, *active\_displays: list = <factory>*, *active\_views: list = <factory>*, *file\_rules: list = <factory>*, *viewing\_rules: list = <factory>*, *inactive\_colorspaces: list = <factory>*, *default\_view\_transform: str = <factory>*)

<span id="page-24-3"></span>Define the data container for an *OpenColorIO* config.

#### **Parameters**

- **profile\_version** ([ProfileVersion,](#page-21-1) optional) Config major and minor version, i.e. (1, 0) or (2, 0).
- **name** (unicode, optional) Config name.
- **description** (unicode, optional) Config description.
- **search\_path** ([list,](https://docs.python.org/3.8/library/stdtypes.html#list) optional) Config search path.
- **roles** ([dict](https://docs.python.org/3.8/library/stdtypes.html#dict)) Config roles, a dict of role and *Colorspace* name.
- **colorspaces** (array\_like) Config colorspaces, an iterable of PyOpenColorIO.ColorSpace class instances or mappings to create them with [opencolorio\\_config\\_aces.colorspace\\_factory\(\)](#page-31-0) definition.
- **named\_transforms** (array\_like) Config *NamedTransform*`*s, an iterable of :attr:*`*PyOpenColorIO.NamedTransfom* class instances or mappings to create them with [opencolorio\\_config\\_aces.named\\_transform\\_factory\(\)](#page-32-0) definition.
- **view\_transforms** (array\_like, optional) Config view transforms, an iterable of PyOpenColorIO.ViewTransform class instances or mappings to create them with [opencolorio\\_config\\_aces.view\\_transform\\_factory\(\)](#page-34-0) definition.
- **looks** (array\_like, optional) Config looks, an iterable of PyOpenColorIO. Look class instances or mappings to create them with [opencolorio\\_config\\_aces.](#page-32-1) [look\\_factory\(\)](#page-32-1) definition.
- **shared\_views** (array\_like, optional) Config shared views, an iterable of dicts of view, *ViewTransform*, *Colorspace* and rule names, iterable of looks and description.
- **views** (array\_like, optional) Config views, an iterable of dicts of display, view and *Colorspace* names.
- **active\_displays** (array\_like, optional) Config active displays, an iterable of display names.
- **active\_views** (array\_like, optional) Config active displays, an iterable of view names.
- **file\_rules** (array\_like, optional) Config file rules, a dict of file rules.
- **viewing rules** (array like, optional) Config viewing rules, a dict of viewing rules.
- **inactive\_colorspaces** (array\_like, optional) Config inactive colorspaces, an iterable of *Colorspace* names.
- **default\_view\_transform** (unicode, optional) Name of the default view transform.

#### <span id="page-24-0"></span>**schema\_version**

#### **Type**

*[opencolorio\\_config\\_aces.config.generation.profile\\_version.ProfileVersion](#page-21-1)*

## <span id="page-24-2"></span><span id="page-24-1"></span>**profile\_version**

#### **Type**

*[opencolorio\\_config\\_aces.config.generation.profile\\_version.ProfileVersion](#page-21-1)*

<span id="page-25-13"></span><span id="page-25-5"></span><span id="page-25-4"></span><span id="page-25-3"></span><span id="page-25-2"></span><span id="page-25-1"></span><span id="page-25-0"></span>**name Type** [str](https://docs.python.org/3.8/library/stdtypes.html#str) **description Type** [str](https://docs.python.org/3.8/library/stdtypes.html#str) **search\_path Type** [list](https://docs.python.org/3.8/library/stdtypes.html#list) **roles Type** [dict](https://docs.python.org/3.8/library/stdtypes.html#dict) **colorspaces Type** [list](https://docs.python.org/3.8/library/stdtypes.html#list) **named\_transforms Type** [list](https://docs.python.org/3.8/library/stdtypes.html#list) **view\_transforms Type** [list](https://docs.python.org/3.8/library/stdtypes.html#list) **looks Type** [list](https://docs.python.org/3.8/library/stdtypes.html#list) **shared\_views Type** [list](https://docs.python.org/3.8/library/stdtypes.html#list) **views Type** [list](https://docs.python.org/3.8/library/stdtypes.html#list) **active\_displays Type** [list](https://docs.python.org/3.8/library/stdtypes.html#list) **active\_views Type** [list](https://docs.python.org/3.8/library/stdtypes.html#list) **file\_rules**

<span id="page-25-12"></span><span id="page-25-11"></span><span id="page-25-10"></span><span id="page-25-9"></span><span id="page-25-8"></span><span id="page-25-7"></span><span id="page-25-6"></span>**Type** [list](https://docs.python.org/3.8/library/stdtypes.html#list) <span id="page-26-3"></span>**viewing\_rules**

**Type** [list](https://docs.python.org/3.8/library/stdtypes.html#list)

<span id="page-26-1"></span>**inactive\_colorspaces**

**Type** [list](https://docs.python.org/3.8/library/stdtypes.html#list)

<span id="page-26-2"></span>**default\_view\_transform**

**Type**

[str](https://docs.python.org/3.8/library/stdtypes.html#str)

<span id="page-26-0"></span>**\_\_init\_\_**(*schema\_version: ~opencolorio\_config\_aces.config.generation.profile\_version.ProfileVersion = <factory>*, *profile\_version: ~opencolorio\_config\_aces.config.generation.profile\_version.ProfileVersion = <factory>*, *name: str = <factory>*, *description: str = 'An "OpenColorIO" config generated by "OpenColorIO-Config-ACES".'*, *search\_path: list = <factory>*, *roles: dict = <factory>*, *colorspaces: list = <factory>*, *named\_transforms: list = <factory>*, *view\_transforms: list = <factory>*, *looks: list = <factory>*, *shared\_views: list = <factory>*, *views: list = <factory>*, *active\_displays: list = <factory>*, *active\_views: list = <factory>*, *file\_rules: list = <factory>*, *viewing\_rules: list = <factory>*, *inactive\_colorspaces: list =*  $\langle$  *factory* $>$ , *default* view transform: str =  $\langle$  *factory* $>$ )  $\rightarrow$  [None](https://docs.python.org/3.8/library/constants.html#None)

## **Methods**

[\\_\\_init\\_\\_](#page-26-0)([schema\_version, profile\_version, ...])

## <span id="page-27-1"></span>**Attributes**

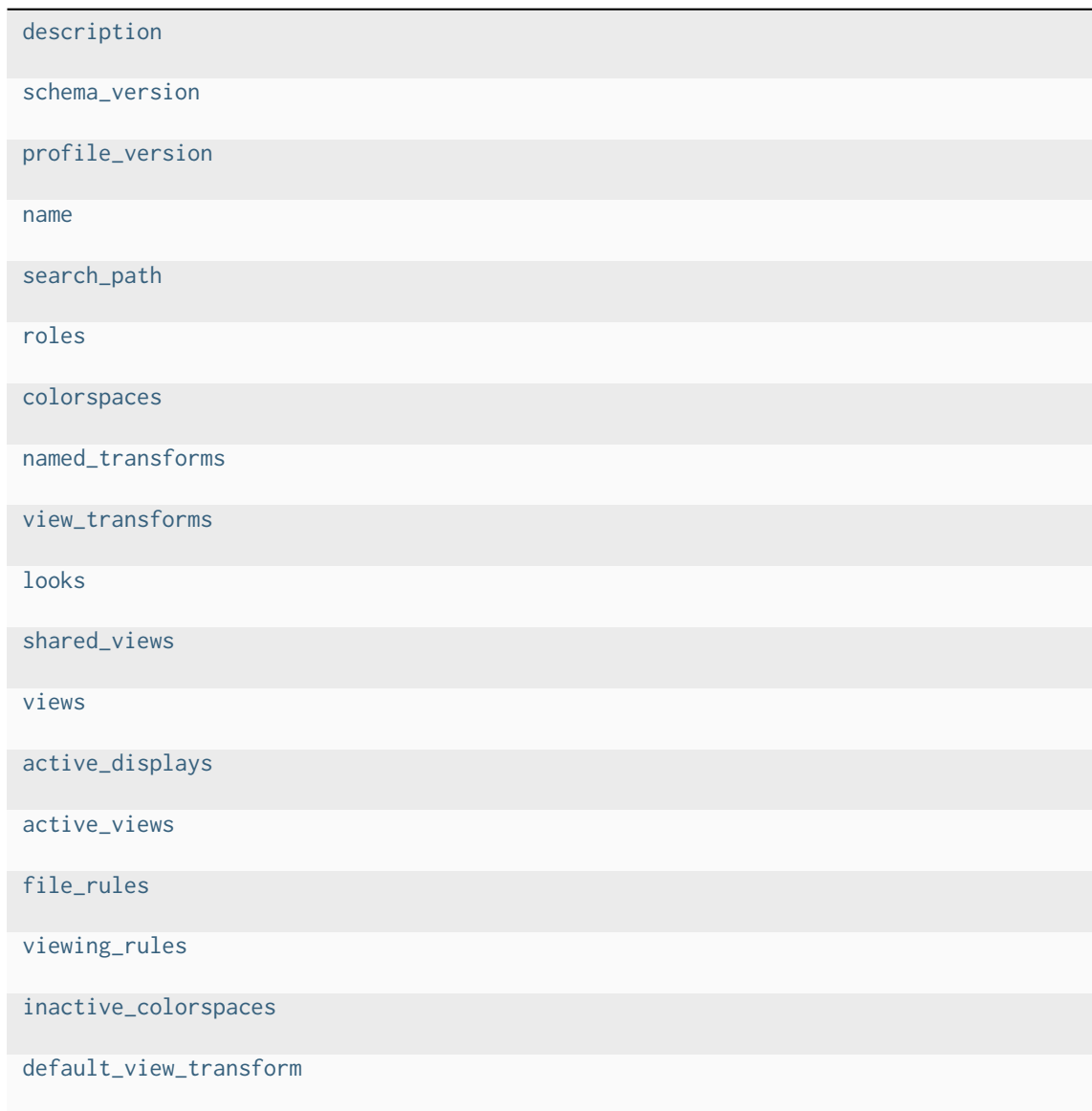

## **opencolorio\_config\_aces.deserialize\_config\_data**

## <span id="page-27-0"></span>opencolorio\_config\_aces.**deserialize\_config\_data**(*path*)

Deserialize the *JSON OpenColorIO* config data container at given path.

## **Parameters path** (unicode) – *JSON* file path. **Returns**

Deserialized *JSON OpenColorIO* config data container.

#### **Return type** *[ConfigData](#page-23-1)*

#### <span id="page-28-3"></span>**opencolorio\_config\_aces.generate\_config**

```
opencolorio_config_aces.generate_config(data, config_name=None, validate=True,
                                         base_config=None)
```
Generate the *OpenColorIO* config from given data.

#### **Parameters**

- **data** ([ConfigData](#page-23-1)) *OpenColorIO* config data.
- **config\_name** (unicode, optional) *OpenColorIO* config file name, if given the config will be written to disk.
- **validate** ([bool,](https://docs.python.org/3.8/library/functions.html#bool) optional) Whether to validate the config.
- **base\_config** ([bool,](https://docs.python.org/3.8/library/functions.html#bool) optional) *OpenColorIO* base config inherited for initial data.

#### **Returns**

*OpenColorIO* config.

**Return type** Config

#### **opencolorio\_config\_aces.serialize\_config\_data**

<span id="page-28-1"></span>opencolorio\_config\_aces.**serialize\_config\_data**(*data*, *path*)

Serialize the *OpenColorIO* config data container as a *JSON* file.

#### **Parameters**

- **data** ([ConfigData](#page-23-1)) *OpenColorIO* config data container to serialize.
- **path** (unicode) *JSON* file path.

#### **opencolorio\_config\_aces.validate\_config**

<span id="page-28-2"></span>opencolorio\_config\_aces.**validate\_config**(*config*)

Validate given *OpenColorIO* config.

#### **Parameters**

**config** (Config) – *OpenColorIO* config to validate.

#### **Returns**

Whether the *OpenColorIO* config is valid.

#### **Return type**

[bool](https://docs.python.org/3.8/library/functions.html#bool)

#### **Factories**

opencolorio\_config\_aces

<span id="page-29-1"></span>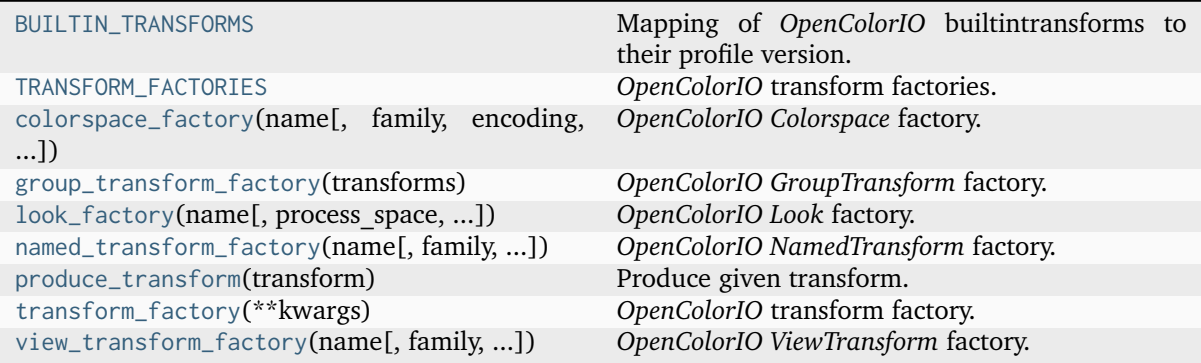

<span id="page-29-0"></span>**opencolorio\_config\_aces.BUILTIN\_TRANSFORMS**

opencolorio\_config\_aces.**BUILTIN\_TRANSFORMS = {'ACES-LMT - ACES 1.3 Reference Gamut Compression': ProfileVersion ('2.1'), 'ACES-LMT - BLUE\_LIGHT\_ARTIFACT\_FIX': ProfileVersion ('2.0'), 'ACES-OUTPUT - ACES2065-1\_to\_CIE-XYZ-D65 - HDR-CINEMA-108nit-7.2nit-P3lim\_1.1': ProfileVersion ('2.0'), 'ACES-OUTPUT - ACES2065-1\_to\_CIE-XYZ-D65 - HDR-VIDEO-1000nit-15nit-P3lim\_1.1': ProfileVersion ('2.0'), 'ACES-OUTPUT - ACES2065-1\_to\_CIE-XYZ-D65 - HDR-VIDEO-1000nit-15nit-REC2020lim\_1.1': ProfileVersion ('2.0'), 'ACES-OUTPUT - ACES2065-1\_to\_CIE-XYZ-D65 - HDR-VIDEO-2000nit-15nit-P3lim\_1.1': ProfileVersion ('2.0'), 'ACES-OUTPUT - ACES2065-1\_to\_CIE-XYZ-D65 - HDR-VIDEO-2000nit-15nit-REC2020lim\_1.1': ProfileVersion ('2.0'), 'ACES-OUTPUT - ACES2065-1\_to\_CIE-XYZ-D65 - HDR-VIDEO-4000nit-15nit-P3lim\_1.1': ProfileVersion ('2.0'), 'ACES-OUTPUT - ACES2065-1\_to\_CIE-XYZ-D65 - HDR-VIDEO-4000nit-15nit-REC2020lim\_1.1': ProfileVersion ('2.0'), 'ACES-OUTPUT - ACES2065-1\_to\_CIE-XYZ-D65 - SDR-CINEMA-D60sim-D65\_1.1': ProfileVersion ('2.0'), 'ACES-OUTPUT - ACES2065-1\_to\_CIE-XYZ-D65 - SDR-CINEMA-D60sim-DCI\_1.0': ProfileVersion ('2.0'), 'ACES-OUTPUT - ACES2065-1\_to\_CIE-XYZ-D65 - SDR-CINEMA-D65sim-DCI\_1.1': ProfileVersion ('2.0'), 'ACES-OUTPUT - ACES2065-1\_to\_CIE-XYZ-D65 - SDR-CINEMA-REC709lim\_1.1': ProfileVersion ('2.0'), 'ACES-OUTPUT - ACES2065-1\_to\_CIE-XYZ-D65 - SDR-CINEMA\_1.0': ProfileVersion ('2.0'), 'ACES-OUTPUT - ACES2065-1\_to\_CIE-XYZ-D65 - SDR-VIDEO-D60sim-D65\_1.0': ProfileVersion ('2.0'), 'ACES-OUTPUT - ACES2065-1\_to\_CIE-XYZ-D65 - SDR-VIDEO-P3lim\_1.1': ProfileVersion ('2.0'), 'ACES-OUTPUT - ACES2065-1\_to\_CIE-XYZ-D65 - SDR-VIDEO-REC709lim\_1.1': ProfileVersion ('2.0'), 'ACES-OUTPUT - ACES2065-1\_to\_CIE-XYZ-D65 - SDR-VIDEO\_1.0': ProfileVersion ('2.0'), 'ACEScc\_to\_ACES2065-1': ProfileVersion ('2.0'), 'ACEScct\_to\_ACES2065-1': ProfileVersion ('2.0'), 'ACEScg\_to\_ACES2065-1': ProfileVersion ('2.0'), 'ACESproxy10i\_to\_ACES2065-1': ProfileVersion ('2.0'), 'ADX10\_to\_ACES2065-1': ProfileVersion ('2.0'), 'ADX16\_to\_ACES2065-1': ProfileVersion ('2.0'), 'ARRI\_ALEXA-LOGC-EI800-AWG\_to\_ACES2065-1': ProfileVersion ('2.0'), 'ARRI\_LOGC4\_to\_ACES2065-1': ProfileVersion ('2.0'), 'CANON\_CLOG2-CGAMUT\_to\_ACES2065-1': ProfileVersion ('2.0'), 'CANON\_CLOG3-CGAMUT\_to\_ACES2065-1': ProfileVersion ('2.0'), 'CURVE - ACEScct-LOG\_to\_LINEAR': ProfileVersion ('2.0'), 'CURVE - CANON\_CLOG2\_to\_LINEAR': ProfileVersion ('2.0'), 'CURVE - CANON\_CLOG3\_to\_LINEAR': ProfileVersion ('2.0'), 'CURVE - LINEAR\_to\_ST-2084': ProfileVersion ('2.0'), 'CURVE - ST-2084\_to\_LINEAR': ProfileVersion ('2.0'), 'DISPLAY - CIE-XYZ-D65\_to\_G2.2-REC.709': ProfileVersion ('2.0'), 'DISPLAY - CIE-XYZ-D65\_to\_G2.6-P3-D60-BFD': ProfileVersion ('2.0'), 'DISPLAY - CIE-XYZ-D65\_to\_G2.6-P3-D65': ProfileVersion ('2.0'), 'DISPLAY - CIE-XYZ-D65\_to\_G2.6-P3-DCI-BFD': ProfileVersion ('2.0'), 'DISPLAY - CIE-XYZ-D65\_to\_REC.1886-REC.2020': ProfileVersion ('2.0'), 'DISPLAY - CIE-XYZ-D65\_to\_REC.1886-REC.709': ProfileVersion ('2.0'), 'DISPLAY - CIE-XYZ-D65\_to\_REC.2100-HLG-1000nit': ProfileVersion ('2.0'), 'DISPLAY - CIE-XYZ-D65\_to\_REC.2100-PQ': ProfileVersion ('2.0'), 'DISPLAY - CIE-XYZ-D65\_to\_ST2084-P3-D65': ProfileVersion ('2.0'), 'DISPLAY - CIE-XYZ-D65\_to\_sRGB': ProfileVersion ('2.0'), 'IDENTITY': ProfileVersion ('2.0'), 'PANASONIC\_VLOG-VGAMUT\_to\_ACES2065-1': ProfileVersion ('2.0'), 'RED\_LOG3G10-RWG\_to\_ACES2065-1': ProfileVersion ('2.0'), 'RED\_REDLOGFILM-RWG\_to\_ACES2065-1': ProfileVersion ('2.0'), 'SONY\_SLOG3-SGAMUT3-VENICE\_to\_ACES2065-1': ProfileVersion ('2.0'), 'SONY\_SLOG3-SGAMUT3.CINE-VENICE\_to\_ACES2065-1': ProfileVersion ('2.0'), 'SONY\_SLOG3-SGAMUT3.CINE\_to\_ACES2065-1': ProfileVersion ('2.0'), 'SONY\_SLOG3-SGAMUT3\_to\_ACES2065-1': ProfileVersion ('2.0'), 'UTILITY - ACES-AP0\_to\_CIE-XYZ-D65\_BFD': ProfileVersion ('2.0'), 'UTILITY - ACES-AP1\_to\_CIE-XYZ-D65\_BFD': ProfileVersion ('2.0'), 'UTILITY - ACES-AP1\_to\_LINEAR-REC709\_BFD': ProfileVersion ('2.0')}**

Mapping of *OpenColorIO* builtintransforms to their profile version.

```
BUILTIN_TRANSFORMS : dict
```
#### <span id="page-31-2"></span>**opencolorio\_config\_aces.TRANSFORM\_FACTORIES**

```
opencolorio_config_aces.TRANSFORM_FACTORIES = {'CLF Transform to Group Transform':
<function transform_factory_clf_transform_to_group_transform>, 'Constructor': <function
transform_factory_constructor>, 'Setter': <function transform_factory_setter>}
```
*OpenColorIO* transform factories.

TRANSFORM\_FACTORIES : dict

**opencolorio\_config\_aces.colorspace\_factory**

```
opencolorio_config_aces.colorspace_factory(name, family=None, encoding=None, aliases=None,
                                             categories=None, description=None,
                                             equality_group=None, bit_depth=None,
                                             allocation=None, allocation_vars=None,
                                             to_reference=None, from_reference=None,
                                             is_data=None, reference_space=None,
                                             base_colorspace=None, **kwargs)
```
*OpenColorIO Colorspace* factory.

#### **Parameters**

- **name** (unicode) *OpenColorIO Colorspace* name.
- **family** (unicode, optional) *OpenColorIO Colorspace* family.
- **encoding** (unicode, optional) *OpenColorIO Colorspace* encoding.
- **aliases** (unicode or array\_like, optional) *OpenColorIO Colorspace* aliases.
- **categories** (unicode or array\_like, optional) *OpenColorIO Colorspace* categories.
- **description** (unicode, optional) *OpenColorIO Colorspace* description.
- **equality\_group** (unicode, optional) *OpenColorIO Colorspace* equality\_group.
- **bit\_depth** ([int,](https://docs.python.org/3.8/library/functions.html#int) optional) *OpenColorIO Colorspace* bit depth.
- **allocation** ([int,](https://docs.python.org/3.8/library/functions.html#int) optional) *OpenColorIO Colorspace* allocation type.
- **allocation\_vars** ([tuple,](https://docs.python.org/3.8/library/stdtypes.html#tuple) optional) *OpenColorIO Colorspace* allocation variables.
- **to\_reference** ([dict](https://docs.python.org/3.8/library/stdtypes.html#dict) or [object,](https://docs.python.org/3.8/library/functions.html#object) optional) *To Reference OpenColorIO* transform.
- **from\_reference** ([dict](https://docs.python.org/3.8/library/stdtypes.html#dict) or [object,](https://docs.python.org/3.8/library/functions.html#object) optional) *From Reference OpenColorIO* transform.
- **reference\_space** (unicode or ReferenceSpaceType, optional) *OpenColorIO Colorspace* reference space.
- **is\_data** ([bool,](https://docs.python.org/3.8/library/functions.html#bool) optional) Whether the *Colorspace* represents data.
- **base\_colorspace** ([dict](https://docs.python.org/3.8/library/stdtypes.html#dict) or ColorSpace, optional) *OpenColorIO* base *Colorspace* inherited for initial attribute values.
- **\*\*kwargs** ([dict,](https://docs.python.org/3.8/library/stdtypes.html#dict) optional) Keywords arguments.

#### **Returns**

*OpenColorIO* colorspace.

#### **Return type**

ocio.ColorSpace

#### <span id="page-32-3"></span>**opencolorio\_config\_aces.group\_transform\_factory**

<span id="page-32-2"></span>opencolorio\_config\_aces.**group\_transform\_factory**(*transforms*)

*OpenColorIO GroupTransform* factory.

## **Parameters**

**transforms** (array\_like) – *OpenColorIO* transforms.

#### **Returns**

*OpenColorIO GroupTransform*.

**Return type** ocio.GroupTransform

#### **opencolorio\_config\_aces.look\_factory**

```
opencolorio_config_aces.look_factory(name, process_space=None, description=None,
                                      forward_transform=None, inverse_transform=None,
                                      base_look=None, **kwargs)
```
#### *OpenColorIO Look* factory.

#### **Parameters**

- **name** (unicode) *OpenColorIO Look* name.
- **process\_space** (unicode, optional) *OpenColorIO Look* process space, e.g. *OpenColorIO Colorspace* or role name.
- **description** (unicode, optional) *OpenColorIO Look* description.
- **forward\_transform** ([dict](https://docs.python.org/3.8/library/stdtypes.html#dict) or [object,](https://docs.python.org/3.8/library/functions.html#object) optional) *To Reference OpenColorIO Look* transform.
- **inverse\_transform** ([dict](https://docs.python.org/3.8/library/stdtypes.html#dict) or [object,](https://docs.python.org/3.8/library/functions.html#object) optional) *From Reference OpenColorIO Look* transform.
- **base\_look** ([dict](https://docs.python.org/3.8/library/stdtypes.html#dict) or ViewTransform, optional) *OpenColorIO* base *Look* inherited for initial attribute values.
- **\*\*kwargs** ([dict,](https://docs.python.org/3.8/library/stdtypes.html#dict) optional) Keywords arguments.

#### **Returns**

*OpenColorIO Look*.

#### **Return type**

ocio.Look

#### **opencolorio\_config\_aces.named\_transform\_factory**

<span id="page-32-0"></span>opencolorio\_config\_aces.**named\_transform\_factory**(*name*, *family=None*, *encoding=None*,

*aliases=None*, *categories=None*, *description=None*, *forward\_transform=None*, *inverse\_transform=None*, *base\_named\_transform=None*, *\*\*kwargs*)

*OpenColorIO NamedTransform* factory.

- **name** (unicode) *OpenColorIO NamedTransform* name.
- **family** (unicode, optional) *OpenColorIO NamedTransform* family.
- **encoding** (unicode, optional) *OpenColorIO NamedTransform* encoding.
- <span id="page-33-2"></span>• **aliases** (unicode or array\_like, optional) – *OpenColorIO NamedTransform* aliases.
- **categories** (unicode or array\_like, optional) *OpenColorIO NamedTransform* categories.
- **description** (unicode, optional) *OpenColorIO NamedTransform* description.
- **forward\_transform** ([dict](https://docs.python.org/3.8/library/stdtypes.html#dict) or [object,](https://docs.python.org/3.8/library/functions.html#object) optional) *Forward OpenColorIO* transform.
- **inverse\_transform** ([dict](https://docs.python.org/3.8/library/stdtypes.html#dict) or [object,](https://docs.python.org/3.8/library/functions.html#object) optional) *Inverse OpenColorIO* transform.
- **base\_named\_transform** ([dict](https://docs.python.org/3.8/library/stdtypes.html#dict) or NamedTransform, optional) *OpenColorIO* base *NamedTransform* inherited for initial attribute values.
- **\*\*kwargs** ([dict,](https://docs.python.org/3.8/library/stdtypes.html#dict) optional) Keywords arguments.

*OpenColorIO NamedTransform*.

#### **Return type**

ocio.NamedTransform

#### **opencolorio\_config\_aces.produce\_transform**

#### <span id="page-33-0"></span>opencolorio\_config\_aces.**produce\_transform**(*transform*)

Produce given transform.

#### **Parameters**

**transform** ([object](https://docs.python.org/3.8/library/functions.html#object) or [dict](https://docs.python.org/3.8/library/stdtypes.html#dict) or array\_like) – Transform to produce, either a single transform if a *Mapping* instance or a *GroupTransform* is a *Sequence* instance.

#### **Returns**

*OpenColorIO* transform.

**Return type** [object](https://docs.python.org/3.8/library/functions.html#object)

#### **opencolorio\_config\_aces.transform\_factory**

#### <span id="page-33-1"></span>opencolorio\_config\_aces.**transform\_factory**(*\*\*kwargs*)

*OpenColorIO* transform factory.

#### **Parameters**

- **factory** (unicode) {'Default', 'CLF Transform to *GroupTransform*'}, *OpenColorIO* transform factory name.
- **\*\*kwargs** ([dict,](https://docs.python.org/3.8/library/stdtypes.html#dict) optional) Keywords arguments for the factory.

#### **Returns**

*OpenColorIO* transform.

#### **Return type**

[object](https://docs.python.org/3.8/library/functions.html#object)

#### <span id="page-34-1"></span>**opencolorio\_config\_aces.view\_transform\_factory**

<span id="page-34-0"></span>opencolorio\_config\_aces.**view\_transform\_factory**(*name*, *family=None*, *categories=None*, *description=None*, *to\_reference=None*, *from\_reference=None*, *reference\_space=None*, *base\_view\_transform=None*, *\*\*kwargs*)

*OpenColorIO ViewTransform* factory.

#### **Parameters**

- **name** (unicode) *OpenColorIO ViewTransform* name.
- **family** (unicode, optional) *OpenColorIO ViewTransform* family.
- **categories** (array\_like, optional) *OpenColorIO ViewTransform* categories.
- **description** (unicode, optional) *OpenColorIO ViewTransform* description.
- **to\_reference** ([dict](https://docs.python.org/3.8/library/stdtypes.html#dict) or [object,](https://docs.python.org/3.8/library/functions.html#object) optional) *To Reference OpenColorIO View-Transform*.
- **from\_reference** ([dict](https://docs.python.org/3.8/library/stdtypes.html#dict) or [object,](https://docs.python.org/3.8/library/functions.html#object) optional) *From Reference OpenColorIO ViewTransform*.
- **reference\_space** (unicode or ReferenceSpaceType, optional) *OpenColorIO ViewTransform* reference space.
- **base\_view\_transform** ([dict](https://docs.python.org/3.8/library/stdtypes.html#dict) or ViewTransform, optional) *OpenColorIO* base *ViewTransform* inherited for initial attribute values.
- **\*\*kwargs** ([dict,](https://docs.python.org/3.8/library/stdtypes.html#dict) optional) Keywords arguments.

#### **Returns**

*OpenColorIO ViewTransform*.

#### **Return type**

ocio.ViewTransform

#### **Reference Configuration**

#### *aces-dev* **Discovery**

opencolorio\_config\_aces

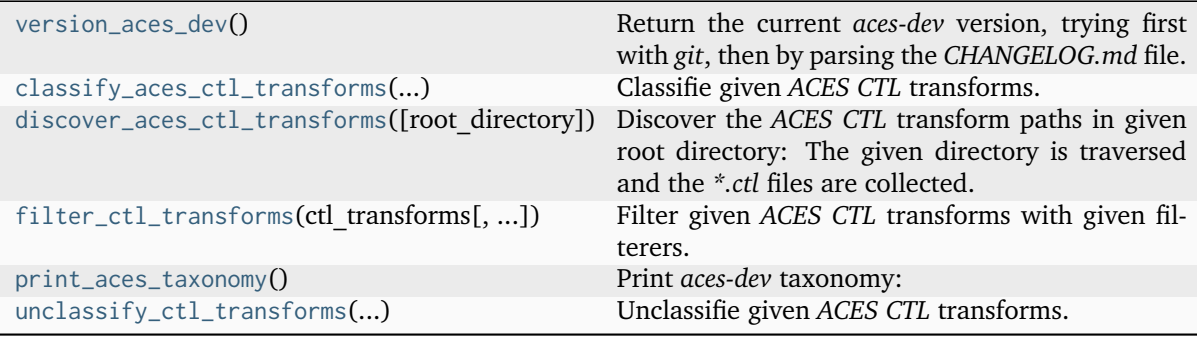

#### <span id="page-35-2"></span>**opencolorio\_config\_aces.version\_aces\_dev**

#### <span id="page-35-1"></span>opencolorio\_config\_aces.**version\_aces\_dev**()

Return the current *aces-dev* version, trying first with *git*, then by parsing the *CHANGELOG.md* file.

**Returns**

*aces-dev* version.

**Return type**

[str](https://docs.python.org/3.8/library/stdtypes.html#str)

**opencolorio\_config\_aces.classify\_aces\_ctl\_transforms**

<span id="page-35-0"></span>opencolorio\_config\_aces.**classify\_aces\_ctl\_transforms**(*unclassified\_ctl\_transforms*)

Classifie given *ACES CTL* transforms.

#### **Parameters**

```
unclassified_ctl_transforms (dict) – Unclassified ACES CTL transforms as re-
turned by opencolorio_config_aces.discover_aces_ctl_transforms() definition.
```
**Returns**

```
{``family''_1 : {\{``genus''_1 : \{\}}_{CTL_1}, \ldots, "family''_n : \{\text{``genus''_2} : \{\}}_{CTL_2}\}}
```
where

```
\{ \}_{CTL_n} = \{ \text{``basename''_n : CTLTransform_n, \dots, \text{``basename''_{n+1} : CTLTransform_{n+1}} \}
```
**Return type**

[dict](https://docs.python.org/3.8/library/stdtypes.html#dict)

#### **Examples**

```
>>> ctl_transforms = classify_aces_ctl_transforms(
... discover_aces_ctl_transforms())
>>> family = sorted(ctl_transforms.keys())[0]
>>> str(family)
'csc'
>>> genera = sorted(ctl_transforms[family])
>>> print(genera)
['ACEScc', 'ACEScct', 'ACEScg', 'ACESproxy', 'ADX', 'arri', 'canon', 'panasonic',
˓→'red', 'sony']
>>> genus = genera[0]
>>> sorted(ctl_transforms[family][genus].items())
[('ACEScsc.Academy.ACEScc', CTLTransformPair(CTLTransform('csc...ACEScc...ACEScsc.
˓→Academy.ACES_to_ACEScc.ctl')', CTLTransform('csc...ACEScc...ACEScsc.Academy.ACEScc_
˓→to_ACES.ctl')'))]
```
#### <span id="page-36-2"></span>**opencolorio\_config\_aces.discover\_aces\_ctl\_transforms**

```
opencolorio_config_aces.discover_aces_ctl_transforms(root_directory='/home/docs/checkouts/readthedocs.org/user_builds/opencolorio-
                                                                config-aces/envs/latest/lib/python3.9/site-
                                                                packages/opencolorio_config_aces/config/reference/aces-
                                                                dev/transforms/ctl')
```
Discover the *ACES CTL* transform paths in given root directory: The given directory is traversed and the *\*.ctl* files are collected.

#### **Parameters**

**root\_directory** (unicode) – Root directory to traverse to find the *ACES CTL* transforms.

**Returns**

```
{``directory''_1 : ['`transform_a. ctl'', "transform_b. ctl'']},. . . ,
 \label{eq:4} ``directory''_n:['transform_c.ctl'',\,``transform_d.ctl'']\}
```
**Return type**

[dict](https://docs.python.org/3.8/library/stdtypes.html#dict)

#### **Examples**

```
>>> ctl_transforms = discover_aces_ctl_transforms()
>>> key = sorted(ctl_transforms.keys())[0]
>>> os.path.basename(key)
'ACEScc'
>>> sorted([os.path.basename(path) for path in ctl_transforms[key]])
['ACEScsc.Academy.ACES_to_ACEScc.ctl', 'ACEScsc.Academy.ACEScc_to_ACES.ctl']
```
#### **opencolorio\_config\_aces.filter\_ctl\_transforms**

```
opencolorio_config_aces.filter_ctl_transforms(ctl_transforms, filterers=None)
     Filter given ACES CTL transforms with given filterers.
```
#### **Parameters**

- **ctl\_transforms** ([dict](https://docs.python.org/3.8/library/stdtypes.html#dict) or [list](https://docs.python.org/3.8/library/stdtypes.html#list)) *ACES CTL* transforms as returned by [opencolorio\\_config\\_aces.classify\\_aces\\_ctl\\_transforms\(\)](#page-35-0) or opencolorio\_config\_aces.unclassify\_aces\_ctl\_transforms() definitions.
- **filterers** (array\_like, optional) List of callables used to filter the *ACES CTL* transforms, each callable takes an *ACES CTL* transform as argument and returns whether to include or exclude the *ACES CTL* transform as a bool.

**Returns**

```
[CTLTransform<sub>1</sub>, \ldots, CTLTransform<sub>n</sub>]
```
**Return type**

[list](https://docs.python.org/3.8/library/stdtypes.html#list)

#### **Warning:**

• This definition will forcibly unclassify the given *ACES CTL* transforms and return a flattened list.

#### <span id="page-37-2"></span>**Examples**

```
>>> ctl_transforms = classify_aces_ctl_transforms(
... discover aces ctl transforms())
>>> sorted(
... filter_ctl_transforms(ctl_transforms, [lambda x: x.genus == 'p3']),
... key=lambda x: x.path)[0]
CTLTransform('odt...p3...InvODT.Academy.P3D60_48nits.ctl')
```
#### **opencolorio\_config\_aces.print\_aces\_taxonomy**

```
opencolorio_config_aces.print_aces_taxonomy()
```
Print *aces-dev* taxonomy:

- The *aces-dev CTL* transforms are discovered by traversing the directory defined by the opencolorio\_config\_aces.config.reference.ROOT\_TRANSFORMS\_CTL attribute using the [opencolorio\\_config\\_aces.discover\\_aces\\_ctl\\_transforms\(\)](#page-36-0) definition.
- The *CTL* transforms are classified by *family* e.g. *output\_transform*, and *genus* e.g. *dcdm* using the [opencolorio\\_config\\_aces.classify\\_aces\\_ctl\\_transforms\(\)](#page-35-0) definition.
- The resulting data structure is printed.

#### **opencolorio\_config\_aces.unclassify\_ctl\_transforms**

```
opencolorio_config_aces.unclassify_ctl_transforms(classified_ctl_transforms)
     Unclassifie given ACES CTL transforms.
```
#### **Parameters**

```
classified_ctl_transforms (dict) – Classified ACES CTL transforms as returned by
opencolorio_config_aces.classify_aces_ctl_transforms() definition.
```
**Returns**

 $[CTLTransform<sub>1</sub>, \ldots, CTLTransform<sub>n</sub>]$ 

**Return type** [list](https://docs.python.org/3.8/library/stdtypes.html#list)

#### **Examples**

```
>>> ctl_transforms = classify_aces_ctl_transforms(
... discover_aces_ctl_transforms())
>>> sorted(
... unclassify_ctl_transforms(ctl_transforms), key=lambda x: x.path)[0]
CTLTransform('csc...ACEScc...ACEScsc.Academy.ACES_to_ACEScc.ctl')
```
#### <span id="page-38-2"></span>*aces-dev* **Conversion Graph**

opencolorio\_config\_aces

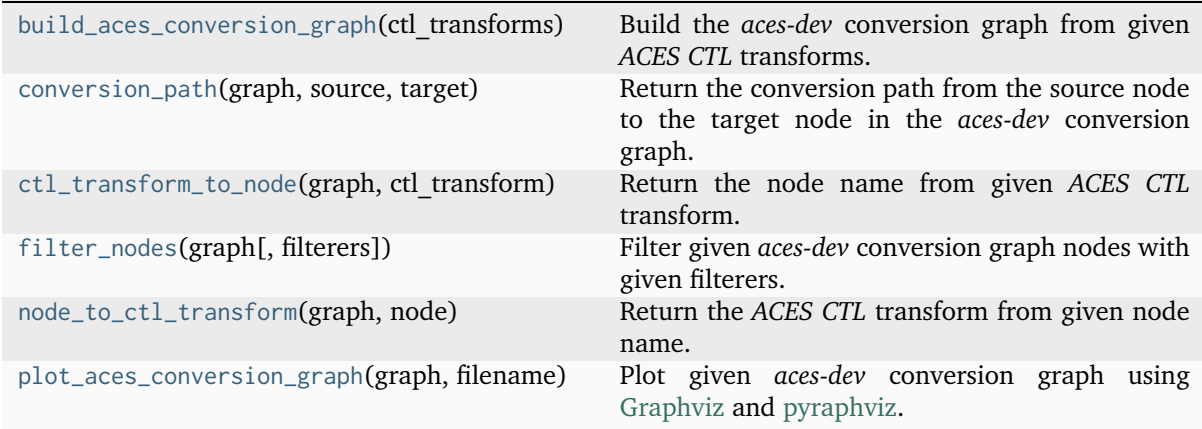

#### **opencolorio\_config\_aces.build\_aces\_conversion\_graph**

<span id="page-38-0"></span>opencolorio\_config\_aces.**build\_aces\_conversion\_graph**(*ctl\_transforms*)

Build the *aces-dev* conversion graph from given *ACES CTL* transforms.

#### **Parameters**

```
ctl_transforms (dict or list) – ACES CTL transforms as re-
turned by opencolorio_config_aces.classify_aces_ctl_transforms(),
opencolorio_config_aces.unclassify_aces_ctl_transforms() or
opencolorio_config_aces.filter_ctl_transforms() definitions.
```
#### **Returns**

*aces-dev* conversion graph.

#### **Return type** DiGraph

#### **Examples**

```
>>> ctl_transforms = classify_aces_ctl_transforms(
... discover_aces_ctl_transforms())
>>> build_aces_conversion_graph(ctl_transforms)
<networkx.classes.digraph.DiGraph object at 0x...>
```
#### **opencolorio\_config\_aces.conversion\_path**

<span id="page-38-1"></span>opencolorio\_config\_aces.**conversion\_path**(*graph*, *source*, *target*)

Return the conversion path from the source node to the target node in the *aces-dev* conversion graph.

- **graph** (DiGraph) *aces-dev* conversion graph.
- **source** (unicode) Source node.
- **target** (unicode) Target node.

<span id="page-39-2"></span>**Returns** Conversion path from the source node to the target node.

**Return type**

[list](https://docs.python.org/3.8/library/stdtypes.html#list)

#### **Examples**

```
>>> ctl_transforms = classify_aces_ctl_transforms(
... discover_aces_ctl_transforms())
>>> graph = build_aces_conversion_graph(ctl_transforms)
>>> conversion_path(graph, 'IDT/Venice_SLog3_SGamut3', 'ODT/P3D60_48nits')
[('IDT/Venice_SLog3_SGamut3', 'ACES2065-1'), ('ACES2065-1', 'OCES'), ('OCES', 'ODT/
˓→P3D60_48nits')]
```
#### **opencolorio\_config\_aces.ctl\_transform\_to\_node**

<span id="page-39-0"></span>opencolorio\_config\_aces.**ctl\_transform\_to\_node**(*graph*, *ctl\_transform*)

Return the node name from given *ACES CTL* transform.

#### **Parameters**

- **graph** (DiGraph) *aces-dev* conversion graph.
- **ctl\_transform** (CTLTransform) *ACES CTL* transform to return the node name from.

### **Returns**

Node name.

**Return type** unicode

#### **Examples**

```
>>> ctl_transforms = classify_aces_ctl_transforms(
... discover_aces_ctl_transforms())
>>> graph = build_aces_conversion_graph(ctl_transforms)
>>> ctl_transform = node_to_ctl_transform(graph, 'ODT/P3D60_48nits')
>>> ctl_transform_to_node(graph, ctl_transform)
'ODT/P3D60_48nits'
```
#### **opencolorio\_config\_aces.filter\_nodes**

<span id="page-39-1"></span>opencolorio\_config\_aces.**filter\_nodes**(*graph*, *filterers=None*)

Filter given *aces-dev* conversion graph nodes with given filterers.

## **Parameters**

- **graph** (DiGraph) *aces-dev* conversion graph.
- **filterers** (array\_like, optional) List of callables used to filter the *ACES CTL* transforms, each callable takes an *ACES CTL* transform as argument and returns whether to include or exclude the *ACES CTL* transform as a bool.

## **Returns**

Filtered *aces-dev* conversion graph nodes.

## <span id="page-40-2"></span>**Return type**

[list](https://docs.python.org/3.8/library/stdtypes.html#list)

### **Examples**

```
>>> ctl_transforms = classify_aces_ctl_transforms(
... discover_aces_ctl_transforms())
>>> graph = build_aces_conversion_graph(ctl_transforms)
>>> sorted(filter_nodes(graph, [lambda x: x.genus == 'p3']))[0]
'InvRRTODT/P3D65_1000nits_15nits_ST2084'
```
#### **opencolorio\_config\_aces.node\_to\_ctl\_transform**

```
opencolorio_config_aces.node_to_ctl_transform(graph, node)
     Return the ACES CTL transform from given node name.
```
**Parameters**

- **graph** (DiGraph) *aces-dev* conversion graph.
- **node** (unicode) Node name to return the *ACES CTL* transform from.

**Returns** *ACES CTL* transform.

**Return type** CTLTransform

#### **Examples**

```
>>> ctl_transforms = classify_aces_ctl_transforms(
... discover_aces_ctl_transforms())
>>> graph = build_aces_conversion_graph(ctl_transforms)
>>> node_to_ctl_transform(graph, 'ODT/P3D60_48nits')
CTLTransform('odt...p3...ODT.Academy.P3D60_48nits.ctl')
```
#### **opencolorio\_config\_aces.plot\_aces\_conversion\_graph**

<span id="page-40-0"></span>opencolorio\_config\_aces.**plot\_aces\_conversion\_graph**(*graph*, *filename*, *prog='dot'*, *args=''*) Plot given *aces-dev* conversion graph using [Graphviz](https://www.graphviz.org/) and [pyraphviz.](https://pygraphviz.github.io)

#### **Parameters**

- **graph** (DiGraph) *aces-dev* conversion graph.
- **filename** (unicode) Filename to use to save the image.
- **prog** (unicode, optional) {'neato', 'dot', 'twopi', 'circo', 'fdp', 'nop'}, *Graphviz* layout method.
- **args** (unicode, optional) Additional arguments for *Graphviz*.

#### **Returns**

*PyGraphviz* graph.

#### **Return type** AGraph

#### <span id="page-41-2"></span>*aces-dev* **Reference Config Generator**

opencolorio\_config\_aces

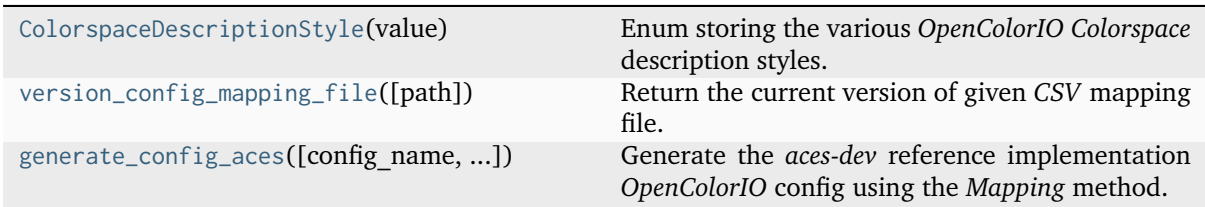

#### **opencolorio\_config\_aces.ColorspaceDescriptionStyle**

<span id="page-41-0"></span>**class** opencolorio\_config\_aces.**ColorspaceDescriptionStyle**(*value*)

Enum storing the various *OpenColorIO Colorspace* description styles.

**\_\_init\_\_**()

#### **Attributes**

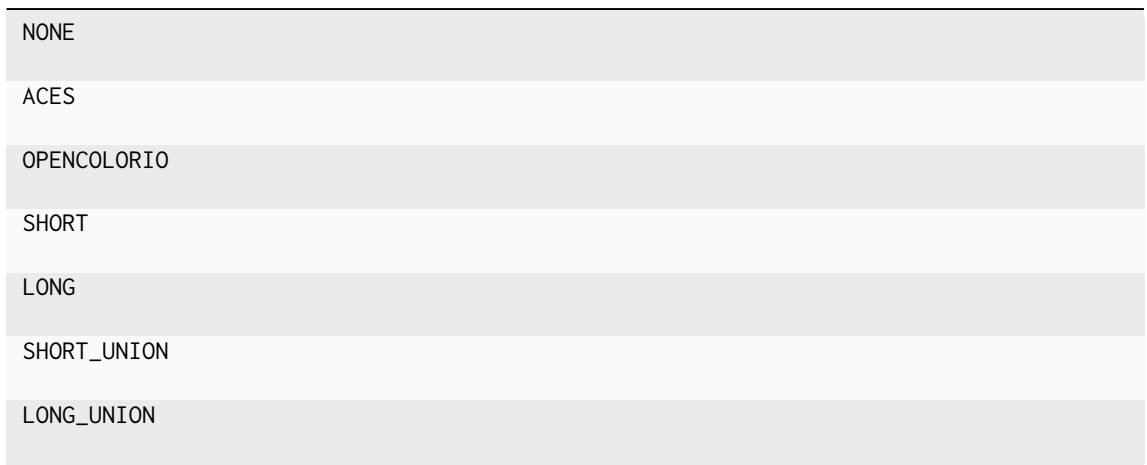

#### **opencolorio\_config\_aces.version\_config\_mapping\_file**

```
opencolorio_config_aces.version_config_mapping_file(path=PosixPath('/home/docs/checkouts/readthedocs.org/user_builds/opencolorio-
                                                             config-aces/envs/latest/lib/python3.9/site-
                                                             packages/opencolorio_config_aces/config/reference/generate/r
                                                              Config-ACES Reference Transforms - v1.0.0 -
                                                             Reference Config - Mapping.csv'))
```
Return the current version of given *CSV* mapping file.

No parsing of the file content is perform, a simple regex is used to extract the version of the file name.

#### **Parameters path** (Path or [str,](https://docs.python.org/3.8/library/stdtypes.html#str) optional) – Path to the *CSV* mapping file.

#### **Returns**

*CSV* mapping file version.

**Return type**

[str](https://docs.python.org/3.8/library/stdtypes.html#str)

### <span id="page-42-1"></span>**Examples**

```
\gg path = (
... "/tmp/OpenColorIO-Config-ACES Reference Transforms - v0.1.0 - "
... "Reference Config - Mapping.csv"
... )
>>> version_config_mapping_file(path)
'v0.1.0'
\gg path = (
... "/tmp/OpenColorIO-Config-ACES Reference Transforms - "
... "Reference Config - Mapping.csv"
... )
>>> version_config_mapping_file(path)
''
```
#### **opencolorio\_config\_aces.generate\_config\_aces**

<span id="page-42-0"></span>opencolorio\_config\_aces.**generate\_config\_aces**(*config\_name=None*,

*profile\_version=ProfileVersion('2.0')*, *validate=True*, *describe=ColorspaceDescriptionStyle.SHORT\_UNION*, config\_mapping\_file\_path=PosixPath('/home/docs/checkouts/readthedocs *config-aces/envs/latest/lib/python3.9/site*packages/opencolorio\_config\_aces/config/reference/generate/resources, *Config-ACES Reference Transforms - v1.0.0 - Reference Config - Mapping.csv')*, *analytical=True*, *scheme='Modern 1'*, *additional\_data=False*)

Generate the *aces-dev* reference implementation *OpenColorIO* config using the *Mapping* method.

The config generation is constrained by a *CSV* file exported from the *Reference Config - Mapping* sheet from a [Google Sheets file.](https://docs.google.com/spreadsheets/d/1SXPt-USy3HlV2G2qAvh9zit6ZCINDOlfKT07yXJdWLg) The *Google Sheets* file was originally authored using the output of the *aces-dev* conversion graph to support the discussions of the *OpenColorIO Working Group* on the design of the *aces-dev* reference implementation *OpenColorIO* config. The resulting mapping is the outcome of those discussions and leverages the new *OpenColorIO 2* display architecture while factoring many transforms.

- **config\_name** (unicode, optional) *OpenColorIO* config file name, if given the config will be written to disk.
- **profile\_version** ([ProfileVersion,](#page-21-1) optional) *OpenColorIO* config profile version.
- **validate** ([bool,](https://docs.python.org/3.8/library/functions.html#bool) optional) Whether to validate the config.
- **describe** ([int,](https://docs.python.org/3.8/library/functions.html#int) optional) Any value from the [opencolorio\\_config\\_aces.](#page-41-0) [ColorspaceDescriptionStyle](#page-41-0) enum.
- **config\_mapping\_file\_path** (unicode, optional) Path to the *CSV* mapping file used by the *Mapping* method.
- **analytical** ([bool,](https://docs.python.org/3.8/library/functions.html#bool) optional) Whether to generate *OpenColorIO* transform families that analytically match the given *ACES CTL* transform, i.e. true to the *aces-dev* reference but not necessarily user friendly.
- **scheme** ([str,](https://docs.python.org/3.8/library/stdtypes.html#str) optional) {"Legacy", "Modern 1"}, Naming convention scheme to use.
- **additional\_data** ([bool,](https://docs.python.org/3.8/library/functions.html#bool) optional) Whether to return additional data.

<span id="page-43-1"></span>*OpenColorIO* config or tuple of *OpenColorIO* config and [opencolorio\\_config\\_aces.](#page-23-1) [ConfigData](#page-23-1) class instance.

#### **Return type**

Config or [tuple](https://docs.python.org/3.8/library/stdtypes.html#tuple)

#### *ACES* **Computer Graphics (CG) Config Generator**

opencolorio\_config\_aces

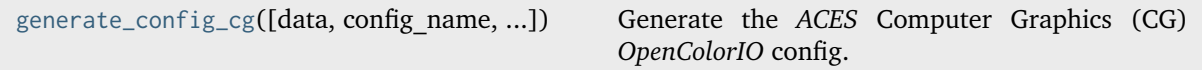

#### **opencolorio\_config\_aces.generate\_config\_cg**

<span id="page-43-0"></span>opencolorio\_config\_aces.**generate\_config\_cg**(*data=None*, *config\_name=None*,

*profile\_version=ProfileVersion('2.0')*, *validate=True*, *describe=ColorspaceDescriptionStyle.SHORT\_UNION*, config\_mapping\_file\_path=PosixPath('/home/docs/checkouts/readthedoc *config-aces/envs/latest/lib/python3.9/site*packages/opencolorio\_config\_aces/config/cg/generate/resources/OpenCol *Config-ACES CG and Studio Transforms - v1.0.0 - CG Config - Mapping.csv')*, *scheme='Modern 1'*, *additional\_data=False*)

Generate the *ACES* Computer Graphics (CG) *OpenColorIO* config.

The default process is as follows:

- The *ACES* CG *OpenColorIO* config generator invokes the *aces-dev* reference implementation *OpenColorIO* config generator via the [opencolorio\\_config\\_aces.generate\\_config\\_aces\(\)](#page-42-0) definition and the default reference config mapping file.
- The *ACES* CG *OpenColorIO* config generator filters and extends the data from the *aces-dev* reference implementation *OpenColorIO* config with the given CG config mapping file:
	- **–** The builtin *CLF* transforms are discovered and classified.
	- **–** The CG config mapping file is parsed.
	- **–** The list of implicit colorspaces is built, e.g. *ACES2065-1*, *Raw*, etc. . .
	- **–** The colorspaces, looks and view transforms are filtered according to the parsed CG config mapping file data.
	- **–** The displays, views, and shared views are filtered similarly.
	- **–** The active displays and views are also filtered.
	- **–** The builtin *CLF* transforms are filtered according to the parsed CG config mapping file data and converted to colorspaces (or named transforms).
	- **–** Finally, the roles and aliases are updated.

- **data** ([ConfigData,](#page-23-1) optional) *OpenColorIO* config data to derive the config from, the default is to use the *aces-dev* reference implementation *OpenColorIO* config.
- **config\_name** (unicode, optional) *OpenColorIO* config file name, if given the config will be written to disk.
- <span id="page-44-1"></span>• **profile\_version** ([ProfileVersion,](#page-21-1) optional) – *OpenColorIO* config profile version.
- **validate** ([bool,](https://docs.python.org/3.8/library/functions.html#bool) optional) Whether to validate the config.
- **describe** ([int,](https://docs.python.org/3.8/library/functions.html#int) optional) Any value from the [opencolorio\\_config\\_aces.](#page-41-0) [ColorspaceDescriptionStyle](#page-41-0) enum.
- **config\_mapping\_file\_path** (unicode, optional) Path to the *CSV* mapping file used to describe the transforms mapping.
- **scheme** ([str,](https://docs.python.org/3.8/library/stdtypes.html#str) optional) {"Legacy", "Modern 1"}, Naming convention scheme to use.
- **additional\_data** ([bool,](https://docs.python.org/3.8/library/functions.html#bool) optional) Whether to return additional data.

*OpenColorIO* config or tuple of *OpenColorIO* config and [opencolorio\\_config\\_aces.](#page-23-1) [ConfigData](#page-23-1) class instance.

#### **Return type**

Config or [tuple](https://docs.python.org/3.8/library/stdtypes.html#tuple)

#### *ACES* **Studio Config Generator**

opencolorio\_config\_aces

[generate\\_config\\_studio](#page-44-0)([data, config\_name, Generate the *ACES* Studio *OpenColorIO* config. ...])

#### **opencolorio\_config\_aces.generate\_config\_studio**

```
opencolorio_config_aces.generate_config_studio(data=None, config_name=None,
```
*profile\_version=ProfileVersion('2.0')*, *validate=True*, *describe=ColorspaceDescriptionStyle.SHORT\_UNION*, *config\_mapping\_file\_path=PosixPath('/home/docs/checkouts/readthedorg/remathedocs/checkouts/readth config-aces/envs/latest/lib/python3.9/site*packages/opencolorio\_config\_aces/config/studio/generate/resources/ *Config-ACES CG and Studio Transforms - v1.0.0 - Studio Config - Mapping.csv')*, *scheme='Modern 1'*, *additional\_data=False*)

Generate the *ACES* Studio *OpenColorIO* config.

The default process is as follows:

- The *ACES* Studio *OpenColorIO* config generator invokes the *ACES* CG *OpenColorIO* config generator with the given studio config mapping file via the [opencolorio\\_config\\_aces.](#page-43-0) [generate\\_config\\_cg\(\)](#page-43-0) definition.
- The *ACES* CG *OpenColorIO* config generator invokes the *aces-dev* reference implementation *OpenColorIO* config generator via the [opencolorio\\_config\\_aces.generate\\_config\\_aces\(\)](#page-42-0) definition and the default reference config mapping file.
- With the data from the *aces-dev* reference implementation *OpenColorIO* config generated, the *ACES* CG *OpenColorIO* config generator produces the *ACES* Studio *OpenColorIO* config by filtering and extending it with the given studio config mapping file.

- **data** ([ConfigData,](#page-23-1) optional) *OpenColorIO* config data to derive the config from, the default is to use the *ACES* CG *OpenColorIO* config.
- **config\_name** (unicode, optional) *OpenColorIO* config file name, if given the config will be written to disk.
- **profile\_version** ([ProfileVersion,](#page-21-1) optional) *OpenColorIO* config profile version.
- **validate** ([bool,](https://docs.python.org/3.8/library/functions.html#bool) optional) Whether to validate the config.
- **describe** ([int,](https://docs.python.org/3.8/library/functions.html#int) optional) Any value from the [opencolorio\\_config\\_aces.](#page-41-0) [ColorspaceDescriptionStyle](#page-41-0) enum.
- **config\_mapping\_file\_path** (unicode, optional) Path to the *CSV* mapping file used to describe the transforms mapping.
- **scheme** ([str,](https://docs.python.org/3.8/library/stdtypes.html#str) optional) {"Legacy", "Modern 1"}, Naming convention scheme to use.
- **additional\_data** ([bool,](https://docs.python.org/3.8/library/functions.html#bool) optional) Whether to return additional data.

*OpenColorIO* config or tuple of *OpenColorIO* config and [opencolorio\\_config\\_aces.](#page-23-1) [ConfigData](#page-23-1) class instance.

#### **Return type**

Config or [tuple](https://docs.python.org/3.8/library/stdtypes.html#tuple)

### **Utilities**

## **Common**

opencolorio\_config\_aces.utilities

<span id="page-46-1"></span>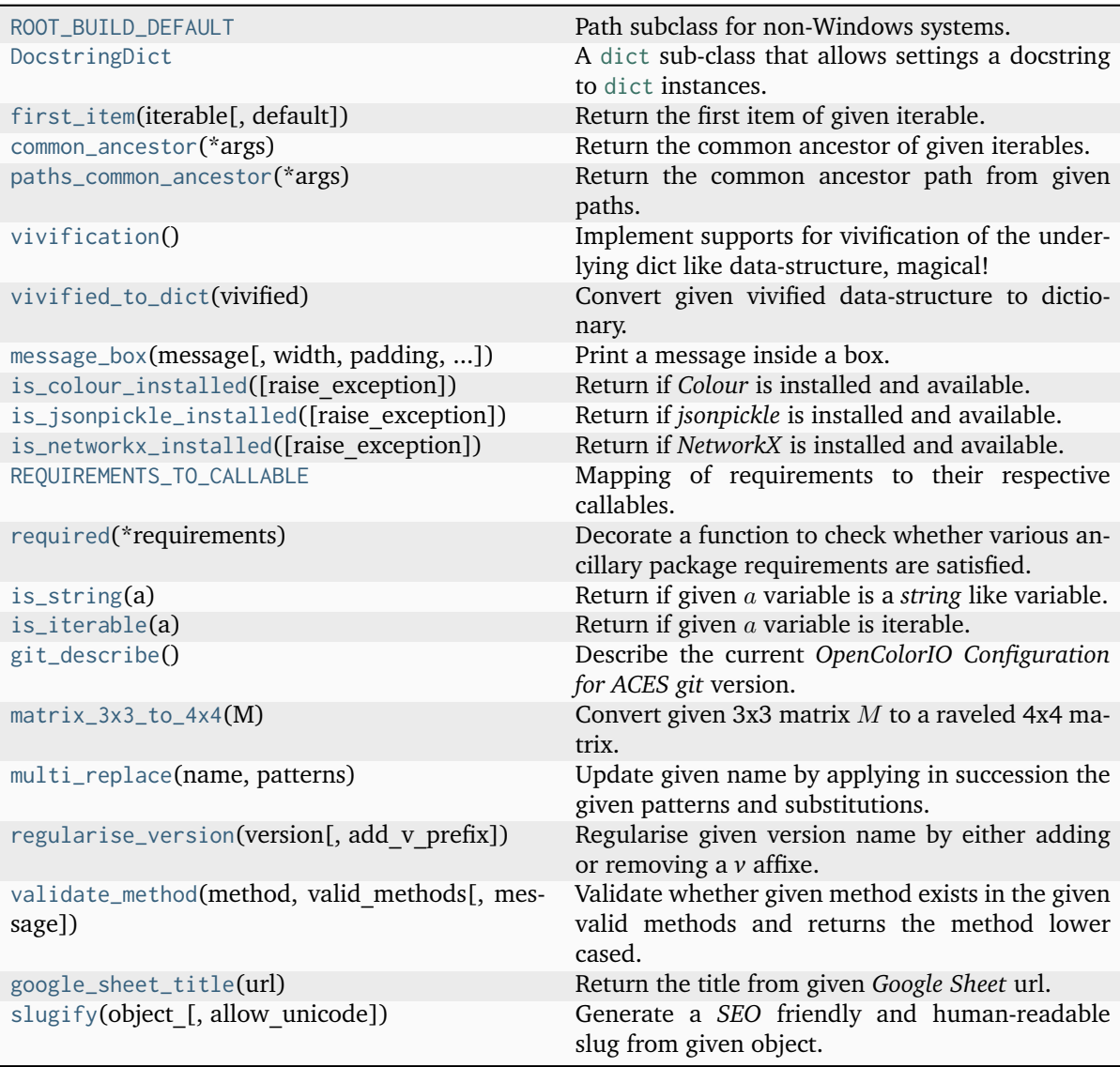

### **opencolorio\_config\_aces.utilities.ROOT\_BUILD\_DEFAULT**

<span id="page-46-0"></span>opencolorio\_config\_aces.utilities.**ROOT\_BUILD\_DEFAULT = PosixPath('/home/docs/checkouts/readthedocs.org/user\_builds/opencolorio-config-aces/envs/ latest/lib/python3.9/site-packages/build')**

Path subclass for non-Windows systems.

On a POSIX system, instantiating a Path should return this object.

#### <span id="page-47-3"></span>**opencolorio\_config\_aces.utilities.DocstringDict**

#### <span id="page-47-2"></span><span id="page-47-0"></span>**class** opencolorio\_config\_aces.utilities.**DocstringDict**

A [dict](https://docs.python.org/3.8/library/stdtypes.html#dict) sub-class that allows settings a docstring to [dict](https://docs.python.org/3.8/library/stdtypes.html#dict) instances.

**\_\_init\_\_**(*\*args*, *\*\*kwargs*)

### **Methods**

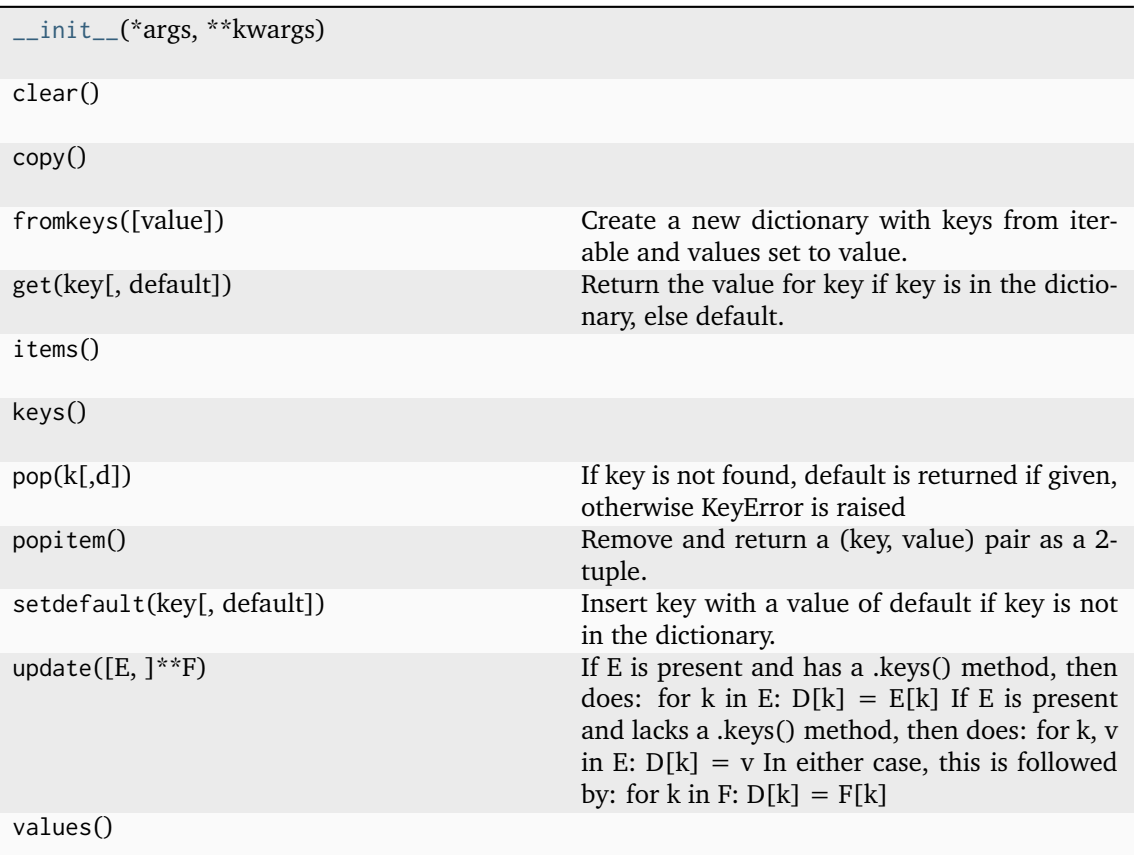

#### **opencolorio\_config\_aces.utilities.first\_item**

<span id="page-47-1"></span>opencolorio\_config\_aces.utilities.**first\_item**(*iterable*, *default=None*) Return the first item of given iterable.

**Parameters**

- **iterable** (iterable) Iterable
- **default** ([object](https://docs.python.org/3.8/library/functions.html#object)) Default value if the iterable is empty.

#### **Returns**

First iterable item.

## **Return type**

[object](https://docs.python.org/3.8/library/functions.html#object)

#### <span id="page-48-3"></span>**opencolorio\_config\_aces.utilities.common\_ancestor**

```
opencolorio_config_aces.utilities.common_ancestor(*args)
     Return the common ancestor of given iterables.
```

```
Parameters
```
**\*args** ([list,](https://docs.python.org/3.8/library/stdtypes.html#list) optional) – Iterables to retrieve the common ancestor from.

## **Returns**

Common ancestor.

**Return type** iterable

### **Examples**

```
>>> common_ancestor(('1', '2', '3'), ('1', '2', '0'), ('1', '2', '3', '4'))
('1', '2')>>> common_ancestor('azerty', 'azetty', 'azello')
'aze'
```
#### **opencolorio\_config\_aces.utilities.paths\_common\_ancestor**

```
opencolorio_config_aces.utilities.paths_common_ancestor(*args)
```
Return the common ancestor path from given paths.

```
Parameters
   *args (list, optional) – Paths to retrieve common ancestor from.
```
**Returns** Common path ancestor.

**Return type** unicode

#### **Examples**

```
>>> paths_common_ancestor(
... '/Users/JohnDoe/Documents', '/Users/JohnDoe/Documents/Test.txt')
'/Users/JohnDoe/Documents'
```
#### **opencolorio\_config\_aces.utilities.vivification**

## <span id="page-48-2"></span>opencolorio\_config\_aces.utilities.**vivification**()

Implement supports for vivification of the underlying dict like data-structure, magical!

**Return type** defaultdict

### <span id="page-49-2"></span>**Examples**

```
>>> vivified = vivification()
\gg> vivified['mv']['attribute'] = 1
>>> vivified['my']
defaultdict(<function vivification at 0x...>, {u'attribute': 1})
>>> vivified['my']['attribute']
1
```
#### **opencolorio\_config\_aces.utilities.vivified\_to\_dict**

```
opencolorio_config_aces.utilities.vivified_to_dict(vivified)
```
Convert given vivified data-structure to dictionary.

**Parameters vivified** (defaultdict) – Vivified data-structure.

**Return type** [dict](https://docs.python.org/3.8/library/stdtypes.html#dict)

### **Examples**

```
>>> vivified = vivification()
\gg> vivified['my']['attribute'] = 1
>>> vivified_to_dict(vivified)
{u'my': {u'attribute': 1}}
```
#### **opencolorio\_config\_aces.utilities.message\_box**

```
opencolorio_config_aces.utilities.message_box(message, width=79, padding=3,
                                                print_callable=<built-in function print>)
```
Print a message inside a box.

**Parameters**

- **message** (unicode) Message to print.
- **width** ([int,](https://docs.python.org/3.8/library/functions.html#int) optional) Message box width.
- **padding** (unicode, optional) Padding on each sides of the message.
- **print\_callable** (callable, optional) Callable used to print the message box.

#### **Returns**

Definition success.

**Return type** [bool](https://docs.python.org/3.8/library/functions.html#bool)

#### <span id="page-50-1"></span>**Examples**

```
>>> message = ('Lorem ipsum dolor sit amet, consectetur adipiscing elit, '
... 'sed do eiusmod tempor incididunt ut labore et dolore magna '
... 'aliqua.')
>>> message_box(message, width=75)
===========================================================================
\star \star* Lorem ipsum dolor sit amet, consectetur adipiscing elit, sed do *
* eiusmod tempor incididunt ut labore et dolore magna aliqua. *
\star \star===========================================================================
True
>>> message_box(message, width=60)
============================================================
\star *
* Lorem ipsum dolor sit amet, consectetur adipiscing *
  elit, sed do eiusmod tempor incididunt ut labore et
* dolore magna aliqua. *
\star \star============================================================
True
>>> message_box(message, width=75, padding=16)
===========================================================================
\star \starLorem ipsum dolor sit amet, consectetur
            adipiscing elit, sed do eiusmod tempor
* incididunt ut labore et dolore magna *
\star aliqua. The set of \star\star \star===========================================================================
True
```
#### **opencolorio\_config\_aces.utilities.is\_colour\_installed**

```
opencolorio_config_aces.utilities.is_colour_installed(raise_exception=False)
     Return if Colour is installed and available.
```
#### **Parameters**

```
raise_exception (bool) – Raise exception if Colour is unavailable.
```
#### **Returns**

Is *Colour* installed.

**Return type** [bool](https://docs.python.org/3.8/library/functions.html#bool)

#### **Raises**

**[ImportError](https://docs.python.org/3.8/library/exceptions.html#ImportError)** – If *Colour* is not installed.

### <span id="page-51-4"></span>**opencolorio\_config\_aces.utilities.is\_jsonpickle\_installed**

<span id="page-51-0"></span>opencolorio\_config\_aces.utilities.**is\_jsonpickle\_installed**(*raise\_exception=False*) Return if *jsonpickle* is installed and available.

## **Parameters**

**raise** exception ([bool](https://docs.python.org/3.8/library/functions.html#bool)) – Raise exception if *isonpickle* is unavailable.

#### **Returns**

Is *jsonpickle* installed.

**Return type** [bool](https://docs.python.org/3.8/library/functions.html#bool)

### **Raises**

**[ImportError](https://docs.python.org/3.8/library/exceptions.html#ImportError)** – If *jsonpickle* is not installed.

## **opencolorio\_config\_aces.utilities.is\_networkx\_installed**

<span id="page-51-1"></span>opencolorio\_config\_aces.utilities.**is\_networkx\_installed**(*raise\_exception=False*) Return if *NetworkX* is installed and available.

#### **Parameters**

**raise\_exception** ([bool](https://docs.python.org/3.8/library/functions.html#bool)) – Raise exception if *NetworkX* is unavailable.

#### **Returns**

Is *NetworkX* installed.

**Return type** [bool](https://docs.python.org/3.8/library/functions.html#bool)

#### **Raises**

**[ImportError](https://docs.python.org/3.8/library/exceptions.html#ImportError)** – If *NetworkX* is not installed.

## **opencolorio\_config\_aces.utilities.REQUIREMENTS\_TO\_CALLABLE**

```
opencolorio_config_aces.utilities.REQUIREMENTS_TO_CALLABLE = {'Colour': <function
is_colour_installed>, 'NetworkX': <function is_networkx_installed>, 'jsonpickle':
<function is_jsonpickle_installed>}
```
Mapping of requirements to their respective callables.

## **\_REQUIREMENTS\_TO\_CALLABLE**

[CaseInsensitiveMapping] **{'Colour', 'jsonpickle', 'NetworkX', 'OpenImageIO'}**

#### **opencolorio\_config\_aces.utilities.required**

#### <span id="page-51-3"></span>opencolorio\_config\_aces.utilities.**required**(*\*requirements*)

Decorate a function to check whether various ancillary package requirements are satisfied.

#### **Parameters**

**\*requirements** ([list,](https://docs.python.org/3.8/library/stdtypes.html#list) optional) – Requirements to check whether they are satisfied.

## **Return type**

[object](https://docs.python.org/3.8/library/functions.html#object)

#### <span id="page-52-3"></span>**opencolorio\_config\_aces.utilities.is\_string**

<span id="page-52-0"></span>opencolorio\_config\_aces.utilities.**is\_string**(*a*) Return if given *a* variable is a *string* like variable.

#### **Parameters**

**a** ([object](https://docs.python.org/3.8/library/functions.html#object)) – Data to test.

**Returns**

Is variable a *string* like variable.

**Return type** [bool](https://docs.python.org/3.8/library/functions.html#bool)

### **Examples**

```
>>> is_string("I'm a string!")
True
>>> is_string(["I'm a string!"])
False
```
#### **opencolorio\_config\_aces.utilities.is\_iterable**

```
opencolorio_config_aces.utilities.is_iterable(a)
```
Return if given  $a$  variable is iterable.

```
Parameters
    a (object) – Variable to check the iterability.
```
**Returns**  $a$  variable iterability.

**Return type** [bool](https://docs.python.org/3.8/library/functions.html#bool)

### **Examples**

```
>>> is_iterable([1, 2, 3])
True
>>> is_iterable(1)
False
```
#### **opencolorio\_config\_aces.utilities.git\_describe**

<span id="page-52-2"></span>opencolorio\_config\_aces.utilities.**git\_describe**()

Describe the current *OpenColorIO Configuration for ACES git* version.

**Returns**

- **>>> git\_describe() # doctest** (*+SKIP*)
- *'0.1.0'*

#### <span id="page-53-3"></span>**opencolorio\_config\_aces.utilities.matrix\_3x3\_to\_4x4**

<span id="page-53-0"></span>opencolorio\_config\_aces.utilities.**matrix\_3x3\_to\_4x4**(*M*) Convert given 3x3 matrix  $M$  to a raveled 4x4 matrix.

#### **Parameters**

**M** (array like) – 3x3 matrix  $M$  to convert.

**Returns**

Raveled 4x4 matrix.

**Return type** [list](https://docs.python.org/3.8/library/stdtypes.html#list)

#### **opencolorio\_config\_aces.utilities.multi\_replace**

<span id="page-53-1"></span>opencolorio\_config\_aces.utilities.**multi\_replace**(*name*, *patterns*)

Update given name by applying in succession the given patterns and substitutions.

#### **Parameters**

- **name** (unicode) Name to update.
- **patterns** ([dict](https://docs.python.org/3.8/library/stdtypes.html#dict)) Dictionary of regular expression patterns and substitution to apply onto the name.
- **Returns**

Updated name.

**Return type** unicode

#### **Examples**

```
>>> multi_replace(
... 'Canon Luke Skywalker was weak and powerless.',
... {'Canon': 'Legends', 'weak': 'strong', '\w+less': 'powerful'})
'Legends Luke Skywalker was strong and powerful.'
```
#### **opencolorio\_config\_aces.utilities.regularise\_version**

```
opencolorio_config_aces.utilities.regularise_version(version, add_v_prefix=True)
```
Regularise given version name by either adding or removing a *v* affixe.

#### **Parameters**

- **version** ([str](https://docs.python.org/3.8/library/stdtypes.html#str)) Version name to regularise.
- **add\_v\_prefix** ([bool,](https://docs.python.org/3.8/library/functions.html#bool) optional) Whether to add the *v* affixe.

#### **Returns**

Regularise version name.

**Return type**

[str](https://docs.python.org/3.8/library/stdtypes.html#str)

#### <span id="page-54-2"></span>**Examples**

```
>>> regularise_version("0.1.0")
'v0.1.0'
>>> regularise version("v0.1.0")
'v0.1.0'
>>> regularise_version("v0.1.0", False)
'0.1.0'
>>> regularise_version("0.1.0", False)
'0.1.0'
```
#### **opencolorio\_config\_aces.utilities.validate\_method**

```
opencolorio_config_aces.utilities.validate_method(method, valid_methods, message='"{0}"
                                                      method is invalid, it must be one of {1}!')
```
Validate whether given method exists in the given valid methods and returns the method lower cased.

#### **Parameters**

- **method** ([str](https://docs.python.org/3.8/library/stdtypes.html#str)) Method to validate.
- **valid\_methods** (Union[Sequence, Mapping]) Valid methods.
- **message** ([str](https://docs.python.org/3.8/library/stdtypes.html#str)) Message for the exception.

#### **Returns**

Method lower cased.

**Return type**

[str](https://docs.python.org/3.8/library/stdtypes.html#str)

#### **Raises**

**[ValueError](https://docs.python.org/3.8/library/exceptions.html#ValueError)** – If the method does not exist.

#### **Examples**

```
>>> validate_method('Valid', ['Valid', 'Yes', 'Ok'])
'valid'
```
#### **opencolorio\_config\_aces.utilities.google\_sheet\_title**

<span id="page-54-1"></span>opencolorio\_config\_aces.utilities.**google\_sheet\_title**(*url*) Return the title from given *Google Sheet* url.

#### **Parameters**

**url** ([str](https://docs.python.org/3.8/library/stdtypes.html#str)) – *Google Sheet* url to return the title of.

**Returns**

*Google Sheet* title.

**Return type**

[str](https://docs.python.org/3.8/library/stdtypes.html#str)

#### <span id="page-55-1"></span>**Examples**

```
>> url = (
... "https://docs.google.com/spreadsheets/d/"
... "1SXPt-USy3HlV2G2qAvh9zit6ZCINDOlfKT07yXJdWLg/"
... "export?format=csv&gid=273921464"
... )
>>> google sheet title(url)
'OpenColorIO-Config-ACES "Reference" Transforms - v...'
```
#### **opencolorio\_config\_aces.utilities.slugify**

<span id="page-55-0"></span>opencolorio\_config\_aces.utilities.**slugify**(*object\_*, *allow\_unicode=False*)

Generate a *SEO* friendly and human-readable slug from given object.

Convert to ASCII if allow\_unicode is *False*. Convert spaces or repeated dashes to single dashes. Remove characters that aren't alphanumerics, underscores, or hyphens. Convert to lowercase. Also strip leading and trailing whitespace, dashes, and underscores.

#### **Parameters**

- **object** ([object](https://docs.python.org/3.8/library/functions.html#object)) Object to convert to a slug.
- **allow\_unicode** ([bool](https://docs.python.org/3.8/library/functions.html#bool)) Whether to allow unicode characters in the generated slug.

#### **Returns**

Generated slug.

## **Return type**

[str](https://docs.python.org/3.8/library/stdtypes.html#str)

#### **References**

• [https://github.com/django/django/blob/0dd29209091280ccf34e07c9468746c396b7778e/](https://github.com/django/django/blob/0dd29209091280ccf34e07c9468746c396b7778e/django/utils/text.py#L400) [django/utils/text.py#L400](https://github.com/django/django/blob/0dd29209091280ccf34e07c9468746c396b7778e/django/utils/text.py#L400)

#### **Examples**

```
>>> slugify(
... " Jack & Jill like numbers 1,2,3 and 4 and silly characters ?%.$!/"
... )
'jack-jill-like-numbers-123-and-4-and-silly-characters'
```
## **3.1.2 Indices and tables**

- genindex
- search

## **CHAPTER FOUR**

## **1.4 ABOUT**

## <span id="page-56-0"></span>**OpenColorIO Configuration for ACES** by OpenColorIO Contributors

Copyright Contributors to the OpenColorIO Project – [ocio-dev@lists.aswf.io](mailto:ocio-dev@lists.aswf.io) This software is released under terms of New BSD License: <https://opensource.org/licenses/BSD-3-Clause> <https://github.com/AcademySoftwareFoundation/OpenColorIO-Config-ACES>

## <span id="page-58-0"></span>Symbols

- \_\_init\_\_() (*opencolorio\_config\_aces.ColorspaceDescriptionStyle method*), [38](#page-41-2)
- \_\_init\_\_() (*opencolorio\_config\_aces.ConfigData method*), [23](#page-26-3)
- \_\_init\_\_() (*opencolorio\_config\_aces.ProfileVersion method*), [19](#page-22-2)
- \_\_init\_\_() (*opencolorio\_config\_aces.utilities.DocstringDict method*), [44](#page-47-3)

## A

- active\_displays (*opencolorio\_config\_aces.ConfigData attribute*),  $22$
- active\_views (*opencolorio\_config\_aces.ConfigData attribute*), [22](#page-25-13)

## B

- build\_aces\_conversion\_graph() (*in module opencolorio\_config\_aces*), [35](#page-38-2)
- BUILTIN\_TRANSFORMS (*in module opencolorio\_config\_aces*), [26](#page-29-1)

## C

- classify\_aces\_ctl\_transforms() (*in module opencolorio\_config\_aces*), [32](#page-35-2)
- classify\_clf\_transforms() (*in module opencolorio\_config\_aces*), [11](#page-14-3)
- colorspace\_factory() (*in module opencolorio\_config\_aces*), [28](#page-31-2)
- ColorspaceDescriptionStyle (*class in opencolorio\_config\_aces*), [38](#page-41-2)
- colorspaces (*opencolorio\_config\_aces.ConfigData attribute*), [22](#page-25-13)
- common\_ancestor() (*in module opencolorio\_config\_aces.utilities*), [45](#page-48-3)
- ConfigData (*class in opencolorio\_config\_aces*), [20](#page-23-2)
- conversion\_path() (*in module opencolorio\_config\_aces*), [35](#page-38-2)
- ctl\_transform\_to\_node() (*in module opencolorio\_config\_aces*), [36](#page-39-2)

## D

default\_view\_transform (*opencol-*

## *orio\_config\_aces.ConfigData attribute*), [23](#page-26-3)

- description (*opencolorio\_config\_aces.ConfigData attribute*), [22](#page-25-13)
- deserialize\_config\_data() (*in module opencolorio\_config\_aces*), [24](#page-27-1)

discover\_aces\_ctl\_transforms() (*in module opencolorio\_config\_aces*), [33](#page-36-2)

- discover\_clf\_transforms() (*in module opencolorio\_config\_aces*), [12](#page-15-1)
- DocstringDict (*class in opencolorio\_config\_aces.utilities*), [44](#page-47-3)

## F

- file\_rules (*opencolorio\_config\_aces.ConfigData attribute*), [22](#page-25-13)
- filter\_clf\_transforms() (*in module opencolorio\_config\_aces*), [13](#page-16-2)
- filter\_ctl\_transforms() (*in module opencolorio\_config\_aces*), [33](#page-36-2)
- filter\_nodes() (*in module opencolorio\_config\_aces*), [36](#page-39-2)
- first\_item() (*in module opencolorio\_config\_aces.utilities*), [44](#page-47-3)

## G

- generate\_clf\_transform() (*in module opencolorio\_config\_aces*), [14](#page-17-2)
- generate\_clf\_transforms\_arri() (*in module opencolorio\_config\_aces.clf* ), [15](#page-18-2)
- generate\_clf\_transforms\_bmdfilm() (*in module opencolorio\_config\_aces.clf* ), [15](#page-18-2)
- generate\_clf\_transforms\_canon() (*in module opencolorio\_config\_aces.clf* ), [16](#page-19-2)
- generate\_clf\_transforms\_davinci() (*in module opencolorio\_config\_aces.clf* ), [16](#page-19-2)
- generate\_clf\_transforms\_itu() (*in module opencolorio\_config\_aces.clf* ), [17](#page-20-4)
- generate\_clf\_transforms\_ocio() (*in module opencolorio\_config\_aces.clf* ), [17](#page-20-4)
- generate\_clf\_transforms\_panasonic() (*in module opencolorio\_config\_aces.clf* ), [17](#page-20-4)
- generate\_clf\_transforms\_red() (*in module opencolorio\_config\_aces.clf* ), [17](#page-20-4)
- generate\_clf\_transforms\_sony() (*in module opencolorio\_config\_aces.clf* ), [18](#page-21-4)
- generate\_config() (*in module opencolorio\_config\_aces*), [25](#page-28-3)
- generate\_config\_aces() (*in module opencolorio\_config\_aces*), [39](#page-42-1)
- generate\_config\_cg() (*in module opencolorio\_config\_aces*), [40](#page-43-1)
- generate\_config\_studio() (*in module opencolorio\_config\_aces*), [41](#page-44-1)
- git\_describe() (*in module opencolorio\_config\_aces.utilities*), [49](#page-52-3)
- google\_sheet\_title() (*in module opencolorio\_config\_aces.utilities*), [51](#page-54-2)
- group\_transform\_factory() (*in module opencolorio\_config\_aces*), [29](#page-32-3)

## I

- inactive\_colorspaces (*opencolorio\_config\_aces.ConfigData attribute*), [23](#page-26-3)
- is\_colour\_installed() (*in module opencolorio\_config\_aces.utilities*), [47](#page-50-1)
- is\_iterable() (*in module opencolorio\_config\_aces.utilities*), [49](#page-52-3)
- is\_jsonpickle\_installed() (*in module opencolorio\_config\_aces.utilities*), [48](#page-51-4)
- is\_networkx\_installed() (*in module opencolorio\_config\_aces.utilities*), [48](#page-51-4)
- is\_string() (*in module opencolorio\_config\_aces.utilities*), [49](#page-52-3)

## L

- look\_factory() (*in module opencolorio\_config\_aces*), [29](#page-32-3)
- looks (*opencolorio\_config\_aces.ConfigData attribute*), [22](#page-25-13)

## M

- major (*in module opencolorio\_config\_aces*), [19](#page-22-2)
- major (*opencolorio\_config\_aces.ProfileVersion attribute*), [18](#page-21-4)
- matrix\_3x3\_to\_4x4() (*in module opencolorio\_config\_aces.utilities*), [50](#page-53-3)
- message\_box() (*in module opencolorio\_config\_aces.utilities*), [46](#page-49-2)
- minor (*in module opencolorio\_config\_aces*), [19](#page-22-2)
- minor (*opencolorio\_config\_aces.ProfileVersion attribute*), [18](#page-21-4)
- multi\_replace() (*in module opencolorio\_config\_aces.utilities*), [50](#page-53-3)

## N

- name (*opencolorio\_config\_aces.ConfigData attribute*), [21](#page-24-3)
- named\_transform\_factory() (*in module opencolorio\_config\_aces*), [29](#page-32-3)
- named\_transforms (*opencolorio\_config\_aces.ConfigData attribute*), [22](#page-25-13)

node\_to\_ctl\_transform() (*in module opencolorio\_config\_aces*), [37](#page-40-2)

## P

- paths\_common\_ancestor() (*in module opencolorio\_config\_aces.utilities*), [45](#page-48-3)
- plot\_aces\_conversion\_graph() (*in module opencolorio\_config\_aces*), [37](#page-40-2)
- print\_aces\_taxonomy() (*in module opencolorio\_config\_aces*), [34](#page-37-2)
- print\_clf\_taxonomy() (*in module opencolorio\_config\_aces*), [13](#page-16-2)
- produce\_transform() (*in module opencolorio\_config\_aces*), [30](#page-33-2)
- profile\_version (*opencolorio\_config\_aces.ConfigData attribute*), [21](#page-24-3)
- PROFILE\_VERSION\_DEFAULT (*in module opencolorio\_config\_aces*), [19](#page-22-2)
- ProfileVersion (*class in opencolorio\_config\_aces*), [18](#page-21-4)

## R

- regularise\_version() (*in module opencolorio\_config\_aces.utilities*), [50](#page-53-3)
- required() (*in module opencolorio\_config\_aces.utilities*), [48](#page-51-4)
- REQUIREMENTS\_TO\_CALLABLE (*in module opencolorio\_config\_aces.utilities*), [48](#page-51-4)
- roles (*opencolorio\_config\_aces.ConfigData attribute*), [22](#page-25-13)
- ROOT\_BUILD\_DEFAULT (*in module opencolorio\_config\_aces.utilities*), [43](#page-46-1)

## S

- schema\_version (*opencolorio\_config\_aces.ConfigData attribute*), [21](#page-24-3)
- search\_path (*opencolorio\_config\_aces.ConfigData attribute*), [22](#page-25-13)
- serialize\_config\_data() (*in module opencolorio\_config\_aces*), [25](#page-28-3)
- shared\_views (*opencolorio\_config\_aces.ConfigData attribute*), [22](#page-25-13)
- slugify() (*in module opencolorio\_config\_aces.utilities*), [52](#page-55-1)
- SUPPORTED\_PROFILE\_VERSIONS (*in module opencolorio\_config\_aces*), [20](#page-23-2)

## T

- TRANSFORM\_FACTORIES (*in module opencolorio\_config\_aces*), [28](#page-31-2)
- transform\_factory() (*in module opencolorio\_config\_aces*), [30](#page-33-2)

## U

unclassify\_clf\_transforms() (*in module opencolorio\_config\_aces*), [14](#page-17-2)

unclassify\_ctl\_transforms() (*in module opencolorio\_config\_aces*), [34](#page-37-2)

# $V$ <sub>valida</sub>

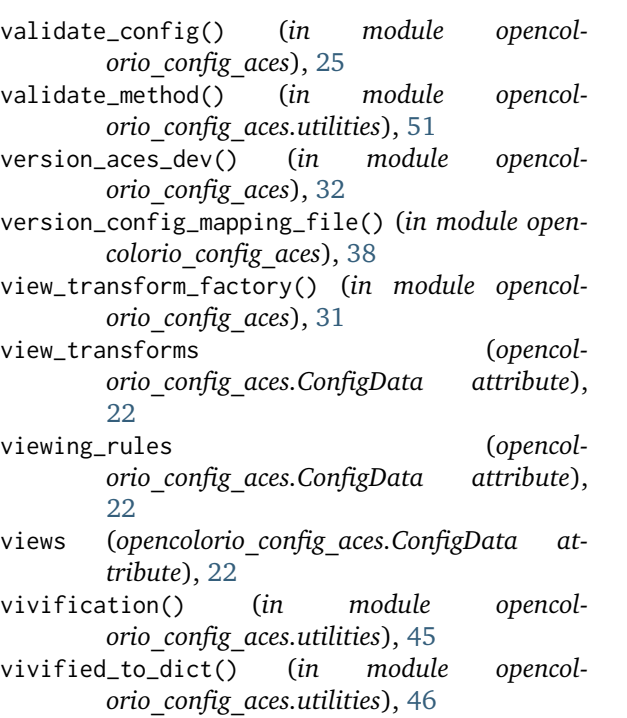